MARCH/APRIL 1990 ISSUE # 20 UF FÜÜPBULL HUNIER UNDER **CHERRY CONTRACT** 80-23 30 30 30 30 30 FUR UZ SOD/300 COMPUTER TALE TE TE HIRLI CR ANOTHER COMPUTER PRODUCED BI-MONTHLY BY H.V.VZ.U.G.

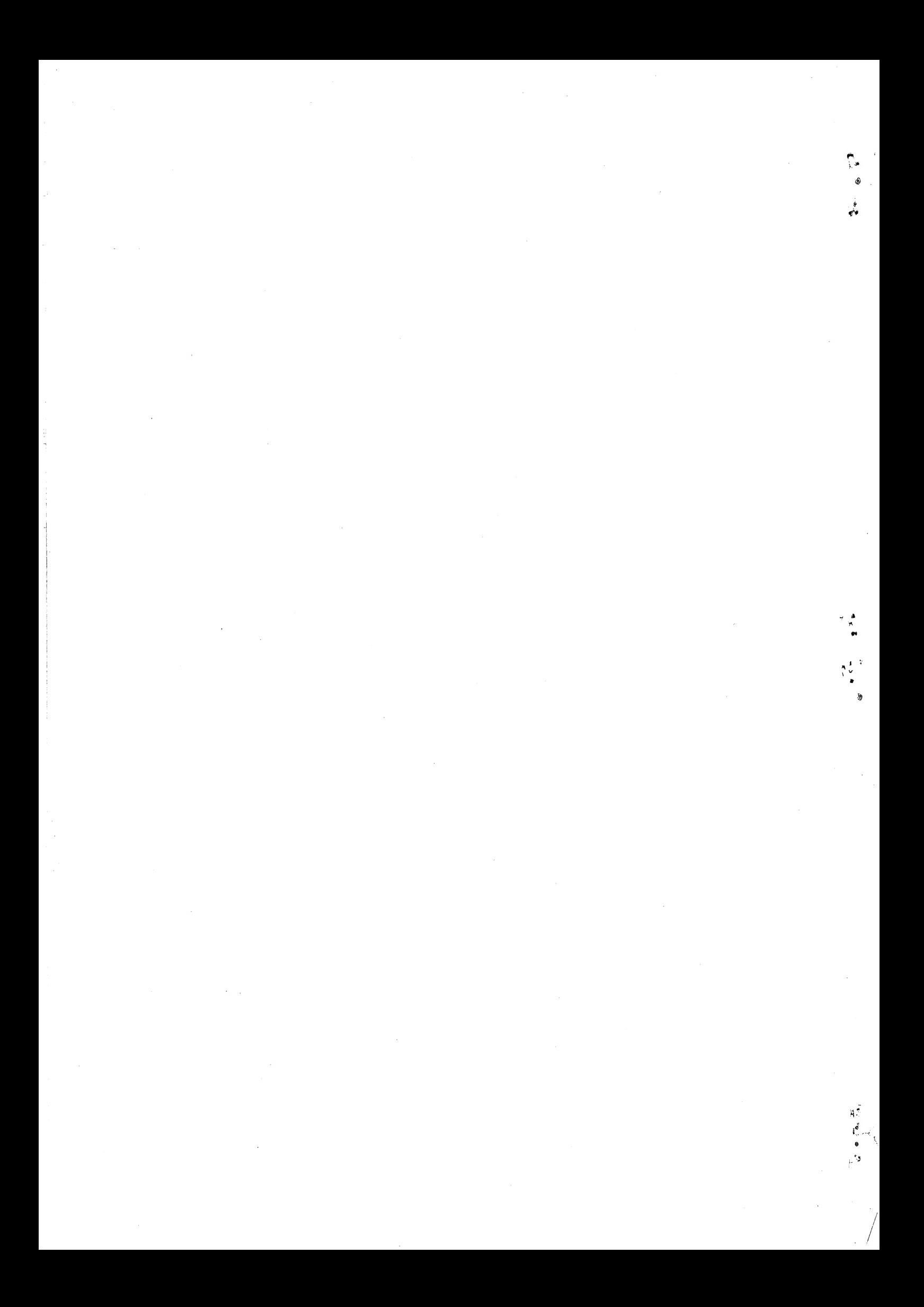

er

 $\mathcal{L} \rightarrow \mathcal{L}$ 

 $\mathbf{e}_{\mu\nu}$ 

 $\tilde{e}_\tau$ 

 $\mathbf{e}^{(\ell)}$  $\Delta$ 

— ge

THE CIRCUIT DIAGRAMS WERE DONE WITH A CAD (COMPUTER AIDED DESIGN)<br>PROGRAM ON AN IBM PC COMPATIBLE COMPUTER. THE TEXT WAS COMPILED USING<br>DISK WORD PROCESSOR PATCH 3.3 AND HI-RES SCREEN DUMPS WITH LARRY<br>TAYLOR'S PRINTER PATC

\*\*\*\* NEWCASTLE COMPUTER SHOW \*\*\*\*<br>THE ANNUAL NEWCASTLE COMPUTER SHOW WILL BE HELD SEPTEMBER 20-22.<br>I'VE RECEIVED A COUPLE EXELLENT DEMONSTRATION PROGRAMS SO FAR AND WE<br>STILL NEED MORE IN WAY OF NEW HI-RES SCREENS, MUSIC DE

HELP – SELL & TELL – – –<br>Apologies, VZ DISKMAG PRICE DROP, BOOKS AND VZ EQUIPMENT FOR SALE.

RAM BASIC BY ROBERT QUINN PAGES 4— JUST BY TYPING THIS EXTENDED THIS EXTENDED BASIC BY ROBERT WILL GIVE YOU ALL HIDDEN VZ COMMANDS<br>JUST BY TYPING THEM IN AND CAN ALSO BE MERGED WITH SUITE 2 TO GIVE A<br>REALLY POWERFUL UTILITY.

#### DISK DRIVE HINTS & TIPS PAGE 5

MOVE BY BOB KITCH PAGES 6-10<br>PERSONS WITHOUT AN EDITOR ASSEMBLER OR WHO DON'T WANT TO DO ALL<br>THE TYPING CAN PURCHASE THE COMPLETE SUITE OF PROGRAMS FOR \$20.00 FROM:

808 KITCH 7 EURELLA STREET KENMORE QLND 4069 (07) 378 3745

CHANGE GRAPHICS BY B. GREEVE 10-12<br>THIS UTILITY BY BRIAN WILL ALLOW YOU TO LPRINT OR LLIST INVERSE<br>AND GRAPHIC CHARACTERS WITH A CHARACTER OF YOUR CHOICE.

# COMPUTERS PLUS PRINTERS PAGE 13<br>JUST SOME GENERAL OBSERVATIONS ABOUT TRYING TO MATCH A VZ WITH A PRINTER AND SOME PROBLEMS AND HOW TO OVERCOME THEM.

VZ RS-232 SERIAL INTERFACE 14-18<br>BY PETER & ANDY HICKMAN<br>AT LONG LAST A TRUE RS-232 PORT FOR THE VZ WHICH IS DISK BASED AND<br>SIMPLE TO CONSTRUCT TOGETHER WITH THE SOFTWARE YOU CAN TALK TO THE<br>WORLD VIA A MODEM OR TO ANOTHER

USER GROUPS \* NEWS \* SUBS PAGE 19

SOFTWARE FOR SALE – PATCH3.3 PAGE 20<br>EXTENDED DOS & MENU-FILE COPIER

BELIEVE IT OR NOT . . .<br>EARLY THIS YEAR I VISITED BOTH VICTORIA AND QUEENSLAND AND NOW AT LONG LAST I UNDERSTAND WHY THEY CALL NEW SOUTH WALES THE PREMIER STATE.

COPYRIGHT - THE HUNTER VALLEY VZ JOURNAL IS SUBJECT TO COPYRIGHT AND NO MATERIAL IN THE JOURNAL MAY BE REPRODUCED IN PART OR WHOLE WITHOUT THE CONSENT OF THE HUNTER VALLEY USERS' GROUP OR THE AUTHOR WHO RETAINS COPYRIGHT.

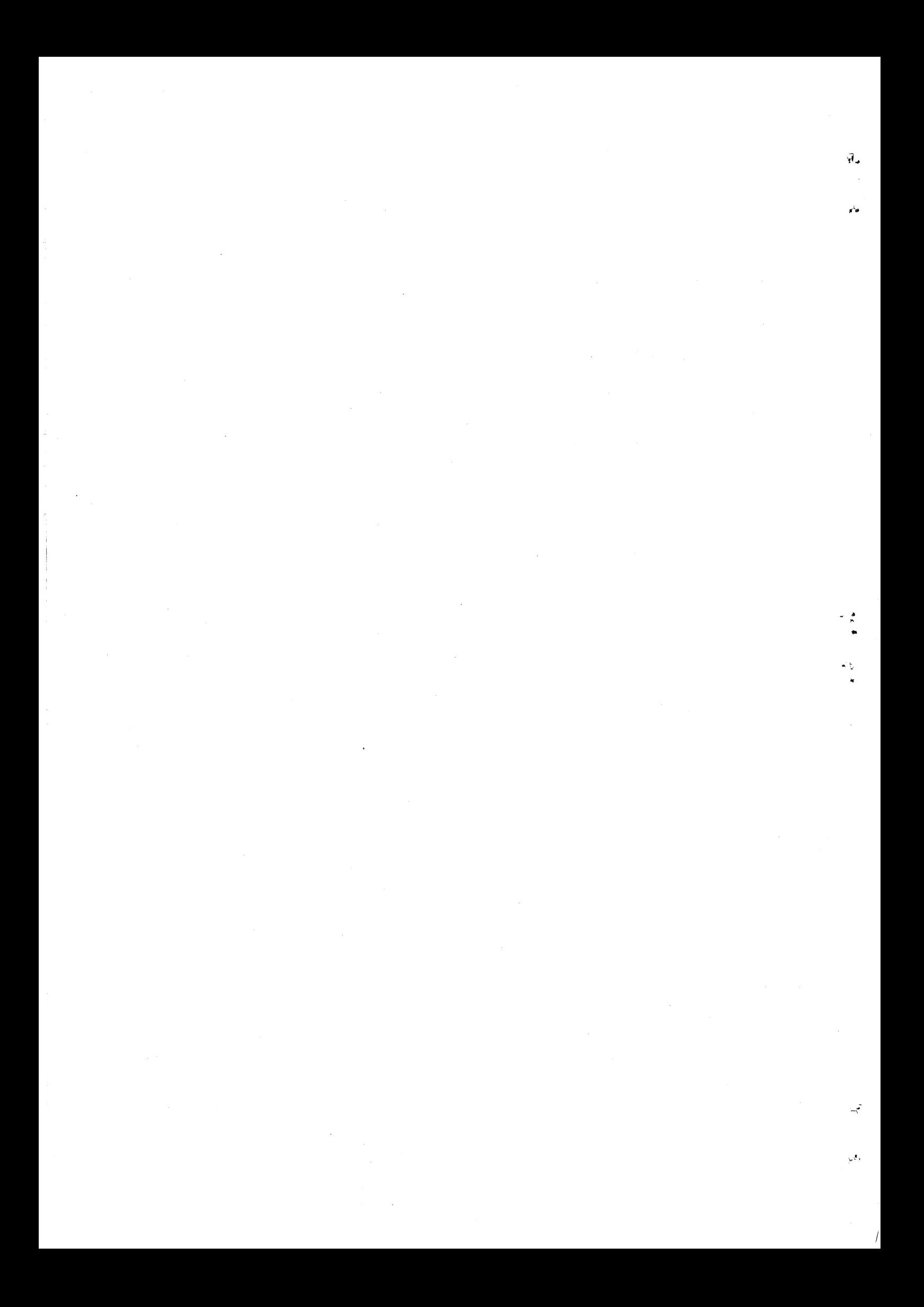

#### $APOLOGIES - -$

AS A RESULT OF MY CONTINUING MEDICAL AND PERSONAL PROBLEMS I'VE<br>SLOWED DOWN SOMEWHAT AND I'M WAY BEHIND IN JOURNAL PRODUCTION. I WANT<br>TO ASSURE OUR SUBSCRIBERS THAT I HAVE NO PLANS TO CEASE PRODUCTION OF<br>THE JOURNAL AND IN

LATE IN JUNE I FINISHED A 10 WEEK COMPUTER OFFICE APPLICATION<br>COURSE USING AN IBM PC COMPATIBLE WITH A FINAL MARK OF 97%. IT WAS<br>HARD GOING, BUT THE RESULTS WERE WELL WORTH THE EFFORT AND BEING ABLE<br>TO STUDY AT HOME WAS A

## VZ DISK MAGAZINE — \$20.00 PER ANUM

JASON OAKLEY WISHES TO ADVISE EVERYONE THAT HE HAS LOWERED THE SUBSCRIPTION COST FOR ONE YEAR TO \$20.00 WHICH MAKES IT MUCH BETTER VALUE FOR THE MONEY.

 $* * * \text{NEW} - \text{FOR SALE} - \text{NEW} * *$ 

HOOKS - VPROGRAMMEZ-VZ-VZ - \$10.50 EA.<br>SURFACE POSTAGE IN AUSTRALIA AN NEW ZEALAND IS INCLUDED IN PRICE<br>[HIS IS MY OWN SPECIAL BOOK FOR BEGINNERS AND ADVANCED VZERS.]

BEGINNER'S GUDE TO THE VZ200/300 EDITOR ASSEMBLER BY PETER SCHAPER - NEW - \$20.00 EACH

THIS BOOK EXPLAINS IN SIMPLE LANGUAGE HOW TO USE THE DICK SMITH<br>
EDITOR ASSEMBLER UNIT. THE LITTLE INSTRUCTION BOOKLET THAT COMES WITH<br>
THE TAPE IS NOT VERY EASY TO UNDERSTAND TO MANY FOLK. PETER USES SOME<br>
SHORT M/L ROUTI

AS I MENTIONED PREVIOUSLY IN LE'VZ, THE BOOK WILL BE PRINTED AND PUT TOGETHER WHEN ORDERED. I DO THIS AS SOON AS POSSIBLE, BUT THERE WILL BE A DELAY. THERE ARE FIFTY EIGHT PAGES OF A4 SIZE SO IT IS GOOD VALUE FOR MONEY.

CONTACT: MR JOHN D'ALTOM 39 AGNES STREET TOOWONG QED 4066 PHONE - (07) 371 3707

### FOR SALE  $-$

T OFF YZ200 & AQUARIUS DATASSETTE - \$50.00 PLUS \$5.00 POST AND PACKING.

1 OFF 2200, VZ DATASSETTE, VZ2@@ 16K MEMORY EXPANSION & PRINTER INTERFACE - \$100.00 PLUS \$15.00 POST AND PACKING.

ON BEHALF OF ALEX TAYLOR CONTACT:<br>|JOE LEON 22 DRURY STREET WALLSEND 2287 (049) 51 2756

#### FOR SALE  $-$

t OFF ORIGINAL VZ 300 GAMES OISK # 4 - \$15.00 (INCLUDES DUEL, VZ CHESS, HAMBURGER SAM AND LUNAR LANDER?

] OFF DOT MATRIX PRINTER PATCH V1.4 (DISK) BY LARRY TAYLOR - 38. 00 (ALLOWS HI-RES SCREEN DUMPS, GRAPHICS AND INVERSE PRINTOUT) |

CONTACT JOE LEON 22 DRURY STREET WALLSEND 2287 (049) 51 2756

DISCLAIMER - EVERY EFFORT IS MADE TO INSURE THE ACCURACY OF<br>INFORMATION CONTAINED WITHIN BE IT GENERAL, TECHNICAL, PROGRAMMING,<br>ETC. NO RESPONSIBILITY CAN BE ACCEPTED BY HUNTER VALLEY VZ USERS<br>GROUP OR AUTHOR AS A RESULT O

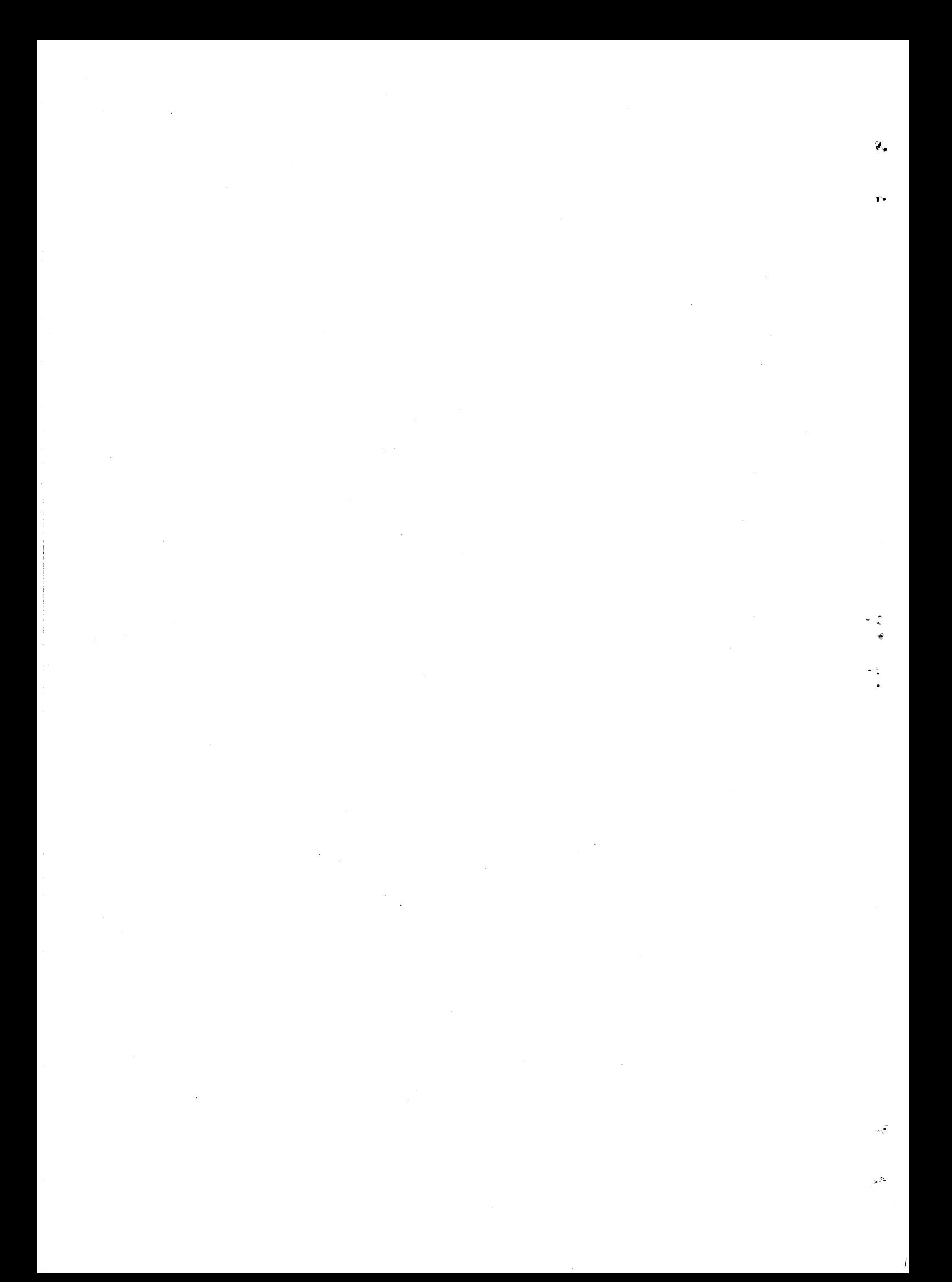

<sup>2</sup>| E ۷۸ se de % h 4 20 « 4 sh sh sh h h # h h h lo Q ༢༠ 4 Qh Y R sh t 0 d qt 0 sh A AO 20 0 G 99 20 MX sh MX RRR e + თ დ «ი 20 ld le «ა <sup>4</sup>  $\frac{4}{6}$   $\frac{1}{8}$ \*\* RAM RESIDENT NR EXTENDED BASIC FOR VZ 200/300 COMPUTERS \* g^ | | | | ΤΥ 8 'WHEN RUN, THIS PROGRAM WILL COPY FROM ROM TO RAM (AT TOP OF 30 'MEMORY) THE WORD-TABLE, MOST OF THE LIST ROUTINE AND MAKE MODIFICATIONS THAT 40 'WILL FORCE YOUR VZ TO USE THE RAM WORD TABLE FOR LIST, ON A LIST WILL PORC 599 'LOWER TOP OF MEMORY 600 A= (PEEK (30897) +PEEK (30898) \*256)-999: : 85-۸256 : 9۸-۵ 610 ൦0.5 50897 , 66 : 206530898 , 39% ; ΕΑΒΡΟ. 620 A=PEEK (30897) +PEEK (30898) \*256+1 :E=65536 629 'SET UP LOIR COPY ROUTINE <sup>|</sup> ടാ 629 'SET UP LOIR COPY ROUTINE \*\*\*\*\*\*\*\*\*\*\*\*\*\*\*\*\*\*\*\*\*\*\*<br>630 FORR=29184TOR+11:READC%:B=B+C%:POKER,C%:NEXT<br>640 B%=A/256:C%=A-B%\*256:POKE29188,C%:POKE29189,B% 4% e e e le ieen <sup>1</sup>: READCZ : B=8+C2 : POKER, C%:NEXT = | 540 3%=A/256 :CR=A-8%\*256 :POKE29188,C%:POKE29189,8%, 649 'COPY WORD TABLE TO RAM: A TO A+465 me m E AE E oe totem 650 POKE30862,0:POKE30863,114:0-USR(Q) \_ 659 'MODIFY RAM WORD TABLE ee #6 «ი 26 ლ FO GR 660 FORR=1T019:8%=1 :READB: READAS:PRINTAS, 670 FORCR=A+B-ETOCR+LEN (AS) -1 : 201205 , ASC (MIDS 2൭, 3% 1)) 182-821 680 NEXT:NEXT | 089 'MAIN LIST: | A+466 TO A-8612 sessomde a de E #6 EORR ERO ჯი 4 6-5 3 MX. 690 D=A+466 : B%=D/ 256 :C2=0-B2\*256 : POKE291 88 , 03, : 802291 89 , BS 700 POKEZ9185,51 :POKE29186, 45 : 206229191 , 147 : 201229192 , 0: 0-0548 مر 710 D=A+613:B%=D/256:C%=D-B%\*256:POKE29188 709 LIST SUBROUTINE: A+613 TO A+639 / ハノンごつ つっこついじゃ きりりりきょう 非常非常非常非常 720 POKE29185,157:POKE29186,46:POKE29191,27:D=USR (0) **FORE29185,157:POKE29186,46:POKE29191,27:D=USR (0)**  $27.57 \times 10^{-10}$ 749 'MODIFYING LIST \*\* 730 FORR=A+640-ET0A+653-E:READB:POKER,B:NEXT:B%=(A+640)/256 740 C%=(A+640)-B%\*256:POKE31199,195:POKE31200,C%:POKE31201,B% 750 FORR=1T011:READB:READC%:B%=(A+C%)/256:C%=(A+C%)-B%\*256<br>760 POKEA+B-E,C%:POKEA+B+1-E,B%:NEXT<br>770 POKEA+483-E,0:POKEA+484-E,0:POKEA+485-E,0<br>779 'INPUT SCAN JUMP VECTOR ROUTINE: A+654 TO A+675 \*\*\*\*\*\*\*\*\*\*\*\*\*\*<br>780 FORR=A+65 509 800 POKEA+668-E, C%: POKEA+669-E, B% ' , 82 | | INPUT SCAN: A+676 TO A+7Q4 ---\_\_ \_. 810 D=4+676:8%=0/256:C%4=0-8%\*256:P0KE29188,C%:POKE29189, 5 320 5016829185 , | 50; 206529186 , 26 : 20229191 , 26 : 202529192 , 0: D=USR (0) 330 0=A+705:8%=0/256:C%=0-8%\*256:POKEA+700-E,C%:POKEA+701-E, 35 840 POKEA+702-E,195:POKEA+703-E, 156: POKEA+704-E 26 B

 $\mathcal{F}$ .

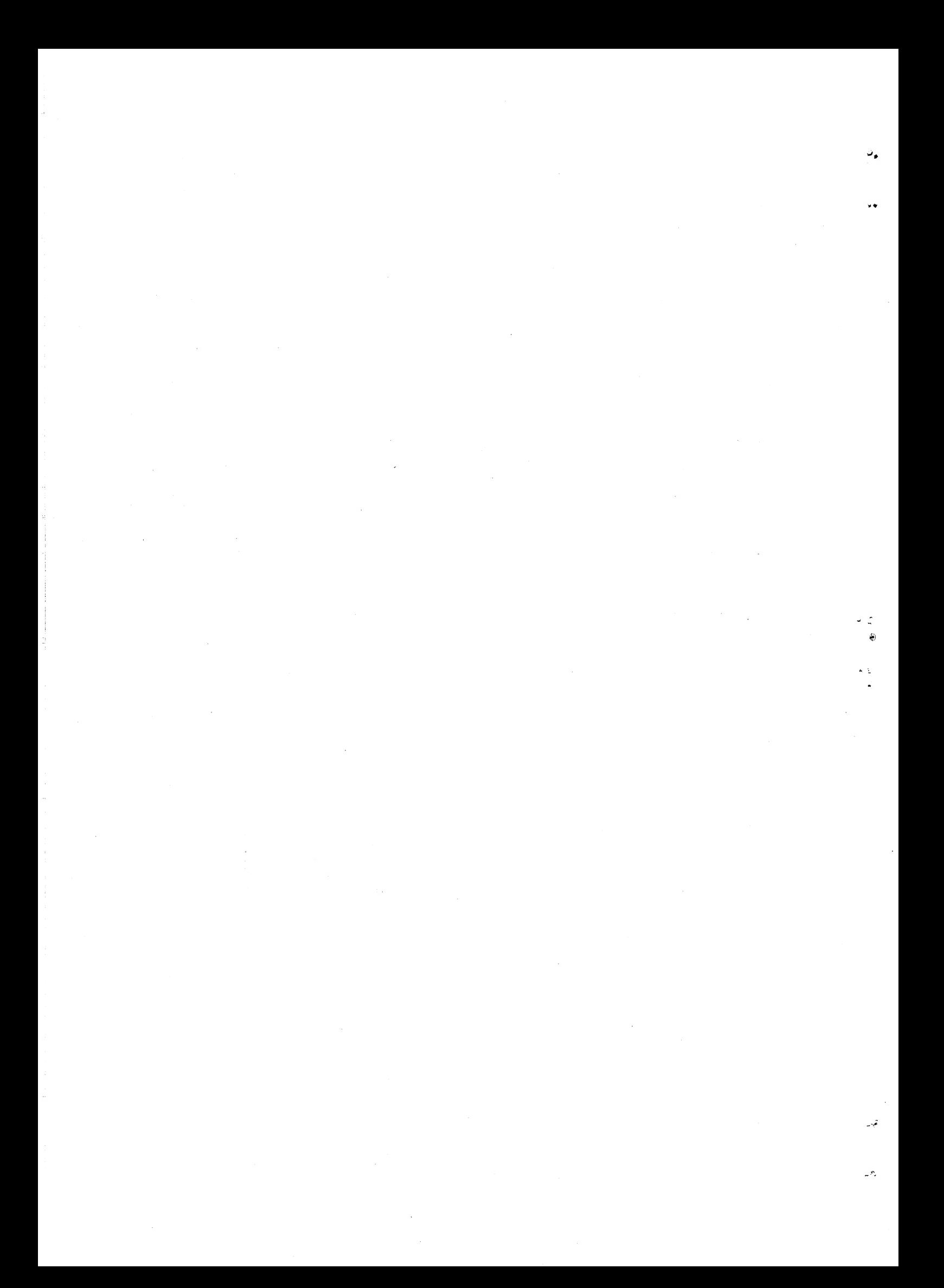

## $29/5$

÷.

## RAMBASIC CONTINUED

849 'INPUT SCAN TOKENISER: A+705 TO A+912 \*\*\*\*\*\*\*\*\*\*\*\*\*\*\*\*\*\*\*\*\*\*\* 850 POKE29188, C%: POKE29189, B%: POKE29185, 192 860 POKE29186, 27: POKE29191, 208: POKE29192, 0: D=USR(0) 869 MODIFYING INPUT SCAN TOKENISER \*\*\*\*\*\*\*\*\*\*\*\*\*\*\*\*\*\*\*\*\*\*\*\*\*\*\*<br>870 FORR=1T011:READB:READC%:B%=(A+C%)/256:C%=(A+C%)-B%\*256 - \* \* \* \* \* \* \* \* \* \* \* \* \* \* \* 880 POKEA+8-E, C%: POKEA+B+1-E, B%: NEXT 889 MITTALISE JUMP VECTOR \*\*\*\*\*\*\*\*\*\*\*<br>890 B%=(A+654)/256:C%=(A+654)-B%\*256 900 POKE29184, C%: POKE29185, B%: POKE29186, 42: POKE29187, 0 910 POKE29188, 114: POKE29189, 34: POKE29190, 4: POKE29191, 120 920 POKE29192, 201: POKE30862, 2: B=USR(0) 930 POKE30862,74:POKE30863,30 998 1000 DATA33,80,22,17,0,0,1,210,1,237,176,201 1009 'WORDS: FIRST CHARACTER OF EACH WORD IS INVERSE \*\*\*\*\*\*\*\*\*\*\*\* 1010 DATA20, "MARRIST" 102, "MEETINT", 108, "MEETSNG", 114, "MEETDBL", 133<br>1020 DATA"MEESUME", 142, "MAR", 230, "MEELETE", 236, "WUTO", 271, "MARPTR"<br>1030 DATA280, "MEER", 283, "MERR", 286, "WETRINGS", 308, "WEM", 350, "MR 1059 'LIST MODIFICATIONS DATA \*\*\*\*\* \*\*\*\*\*\*\*\*\*\*\*\*\* 1060 DATA519, 541, 525, 532, 561, 613, 585, 0, 591, 587, 608, 598, 616, 635 1070 DATA620.552.623.563.633.552.648.486 1080 DATA217, 8, 225, 124, 254, 26, 32, 8, 125, 254, 130, 32, 3, 33, 0, 0, 229, 8 1090 DATA217, 195, 147, 66 1099 TOKENISER MODIFICATIONS DATA \*\*\*\*\*\*\*\*\*\*\*\*\*\*\*\*\*\*\*\*\*\*\*\*\*\*\*\*\*\*\* 1100 DATA721,860,727,888,731,894,739,860,746,860,756,860,786,783 1110 DATA802, 826, 878, 717, 760, -1, 764, 830

### DISK DRIVE HINTS & TIPS

## HINT 1 - DRIVE HEAD BANGING

SINGLE DRIVE USERS IF YOU WANT TO STOP YOUR DRIVE BANGING AT POWER UP OR RESET THEN PLUG LEAD FROM DRIVE INTO DRIVE 2 SOCKET ON DISK CONTROLLER AND IT WILL BANG NO MORE. DON'T FORGET TO TYPE IN ORIVE 2 OR ACTIVATE IT FROM WITHIN SOFTWARE. ROBERT QUINN.

## HINT 2 - HEAD PRESSURE PAD PROBLEMS

IF FOR SOME REASON YOU HAVE TROUBLE INSERTING DISK IN DRIVE. NEVER USE FORCE OR DAMAGE CAN RESULT. THE SAME GOES IF YOU'RE<br>REMOVING DISK AND IT WON'T COME OUT. IF YOU FORCE IT IN OR OUT THEN YOU COULD DAMAGE OR TEAR OFF FELT PRESSURE PAD RENDERING DRIVE USELESS. TAKE DRIVE COVER OFF AND FREE DISK GENTLY AS FELT PRESSURE PADS ARE EXTREMELY DIFFICULT TO BUY.

## HINT 3 - INPUT/OUTPUT ERRORS

ERRATIC DRIVE SEHAVIOUR AND INPUT/OUTPUT ERRORS CAN OCCUR IF DRIVE/S IS/ARE TOO CLOSE TO TV SET'S OR MONITOR'S MAGNETIC FIELD OR LARGE METAL OBJECTS. ANOTHER PROBLEM AREA IS IF DRIVE, POWER OR OTHER LEADS CROSS EACH OTHER CAUSING SIGNAL ITERFERENCE. PARRALLEL LEADS NO PROBLEM. PETER HICKMAN.

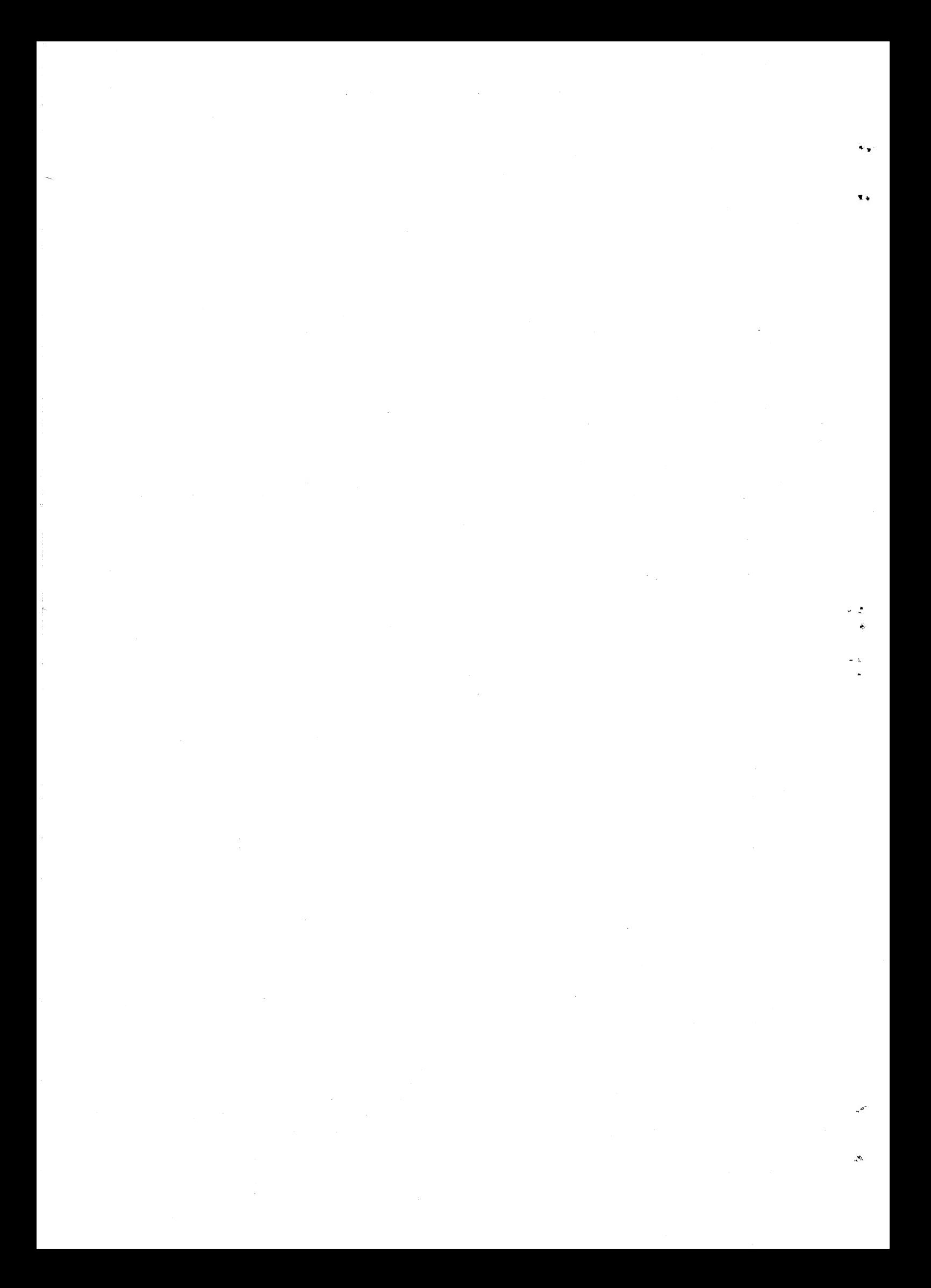

### MOVE BY BOB KITCH

 $29/6$ 

 $\label{eq:2.1} \frac{1}{\sqrt{2\pi}}\int_{\mathbb{R}^3}\frac{1}{\sqrt{2\pi}}\int_{\mathbb{R}^3}\frac{1}{\sqrt{2\pi}}\int_{\mathbb{R}^3}\frac{1}{\sqrt{2\pi}}\int_{\mathbb{R}^3}\frac{1}{\sqrt{2\pi}}\int_{\mathbb{R}^3}\frac{1}{\sqrt{2\pi}}\int_{\mathbb{R}^3}\frac{1}{\sqrt{2\pi}}\int_{\mathbb{R}^3}\frac{1}{\sqrt{2\pi}}\int_{\mathbb{R}^3}\frac{1}{\sqrt{2\pi}}\int_{\mathbb{R}^3}\frac{1$  $\label{eq:2} \frac{1}{\sqrt{2}}\left(\frac{1}{\sqrt{2}}\right)^{2} \frac{d\theta}{\sqrt{2}}\left(\frac{1}{\sqrt{2}}\right)^{2}$  $\label{eq:2.1} \frac{d\mathbf{r}}{dt} = \frac{1}{2} \left( \frac{d\mathbf{r}}{dt} + \frac{d\mathbf{r}}{dt} \right) \mathbf{r} + \frac{d\mathbf{r}}{dt} \mathbf{r} + \frac{d\mathbf{r}}{dt} \mathbf{r} + \frac{d\mathbf{r}}{dt} \mathbf{r} + \frac{d\mathbf{r}}{dt} \mathbf{r} + \frac{d\mathbf{r}}{dt} \mathbf{r} + \frac{d\mathbf{r}}{dt} \mathbf{r} + \frac{d\mathbf{r}}{dt} \mathbf{r} + \frac{d\mathbf{r}}$  $\label{eq:2.1} \frac{1}{\sqrt{2}}\int_{\mathbb{R}^3}\frac{d\mu}{\sqrt{2}}\left(\frac{d\mu}{\mu}\right)^2\frac{d\mu}{\sqrt{2}}\left(\frac{d\mu}{\mu}\right)^2\frac{d\mu}{\sqrt{2}}\left(\frac{d\mu}{\mu}\right)^2\frac{d\mu}{\sqrt{2}}\left(\frac{d\mu}{\mu}\right)^2.$  $\label{eq:2} \frac{1}{\sqrt{2}}\sum_{i=1}^n\frac{1}{\sqrt{2}}\sum_{j=1}^n\frac{1}{j!}\sum_{j=1}^n\frac{1}{j!}\sum_{j=1}^n\frac{1}{j!}\sum_{j=1}^n\frac{1}{j!}\sum_{j=1}^n\frac{1}{j!}\sum_{j=1}^n\frac{1}{j!}\sum_{j=1}^n\frac{1}{j!}\sum_{j=1}^n\frac{1}{j!}\sum_{j=1}^n\frac{1}{j!}\sum_{j=1}^n\frac{1}{j!}\sum_{j=1}^n\frac{1}{j!}\sum_{j=1}^$  $\label{eq:2.1} \frac{1}{\sqrt{2}}\int_{\mathbb{R}^3}\frac{d\mu}{\mu}\left(\frac{d\mu}{\mu}\right)^2\frac{d\mu}{\mu}\left(\frac{d\mu}{\mu}\right)^2\frac{d\mu}{\mu}\left(\frac{d\mu}{\mu}\right)^2.$  $\Delta \sim 1$  $\label{eq:2.1} \frac{1}{\sqrt{2\pi}}\int_{\mathbb{R}^3} \frac{1}{\sqrt{2\pi}}\int_{\mathbb{R}^3} \frac{1}{\sqrt{2\pi}}\int_{\mathbb{R}^3} \frac{1}{\sqrt{2\pi}}\int_{\mathbb{R}^3} \frac{1}{\sqrt{2\pi}}\int_{\mathbb{R}^3} \frac{1}{\sqrt{2\pi}}\int_{\mathbb{R}^3} \frac{1}{\sqrt{2\pi}}\int_{\mathbb{R}^3} \frac{1}{\sqrt{2\pi}}\int_{\mathbb{R}^3} \frac{1}{\sqrt{2\pi}}\int_{\mathbb{$  $\sim$   $\sim$ 

Å.

### MOVE CONTINUED

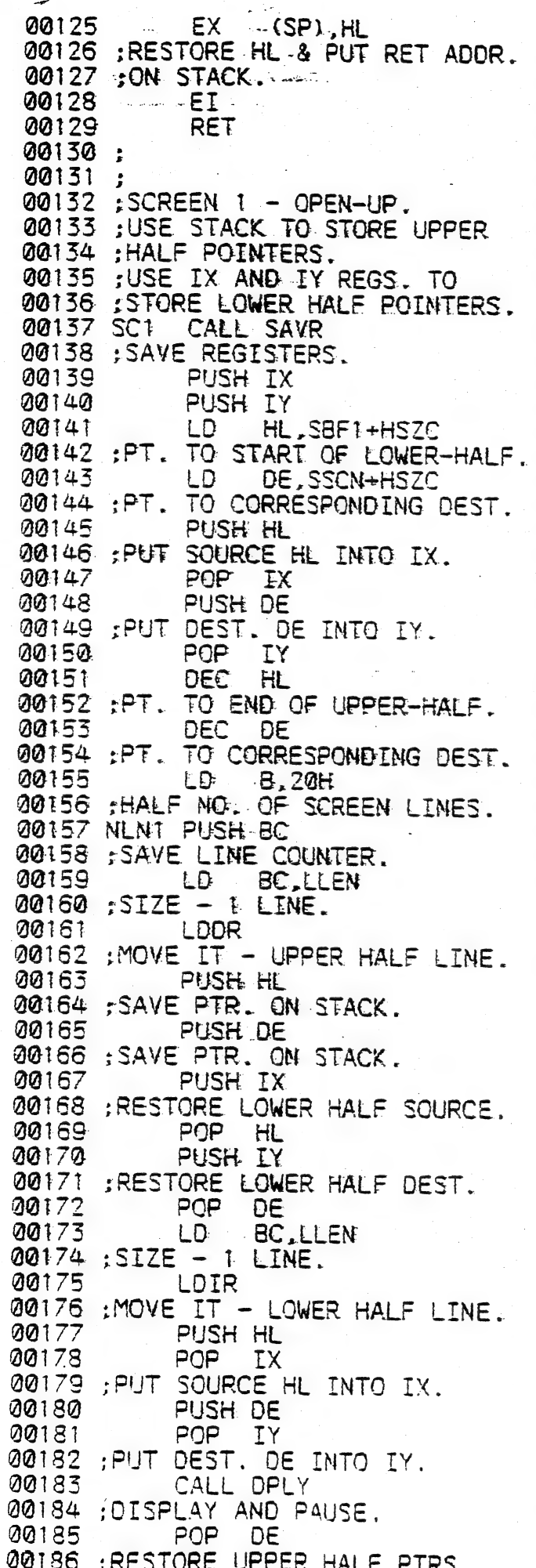

POP HL 00187 00188 POP **BC** 00189 ;RESTORE LINE COUNTER. 00190 DJNZ NLN1 00191 ; WHOLE SCREEN MOVED? 00192 POP IY 00193 POP IX 00194 CALL RESR 00195 ;RESTORE REGS. 00196 **RET** 00197 : FINISH. 00198 : 00199; 00200 : SCREEN 2 - ROLL DOWN. 00201 :NOTE THAT SCREENS 2 AND 3<br>00202 :ARE INTERCHANGED IN<br>00203 :DISPLAY SEQUENCE. 00204 SC2 CALL SAVR 00205 : SAVE REGS. 00206  $\vdash$   $\cap$ HL, SBF3 00207 : SOURCE.<br>00208 LD DE, SSCN 00209 :DESTINATION. 00210 **B, NLIN** LD. 00211 :LINE COUNTER. 00212 NEN2 PUSH BC 00213 ESAVE LINE COUNTER. 00214 LD BC.LLEN 00215 ; SIZE - ONE FULL LINE. 00216 **LDIR** 00217 ;MOVE IT. 00218 CALL DPLY 00219 :DISPLAY AND PAUSE. 00220 POP I  $BC$ 00221 :RESTORE LINE COUNTER. 00222 **DUNZ NLN2** 00223 ; SCREEN FULL? 00224 CALL RESR 00225 :RESTORE REGS. 00226 **RET** 00227 ;FINISH 00228 : 00229 : 00230 : SCREEN 3 - PUSH DOWN. 00231 SC3 CALL SAVR 00232 :SAVE REGS. 00233 ED. HL, SBF4-1 00234 : SQURCE - END OF SBF3. 00235  $-LD$  $B. NLINK+1$ 00236 ; LINE COUNTER. 00237 NSN3 PUSH BC 00238 ; SAVE LINE COUNTER. 00239 DE, ESCN-T LD. 00240 ;DESTINATION - END OF SCREEN 00241 LD. BC, SZSC 00242 :SIZE - SCREEN FULL. 00243 LDDR 00244 : MOVE IT. 00245 BC.SZSC-LLEN LD 00246 :1 SCREEN FULL LESS 1 LINE. 00247 ADD.  $HL$ ,  $BC$ 00248 ;RESET SOURCE ONE LINE ON.

 $\label{eq:2.1} \frac{1}{2}\sum_{i=1}^n\frac{1}{2}\sum_{j=1}^n\frac{1}{2}\sum_{j=1}^n\frac{1}{2}\sum_{j=1}^n\frac{1}{2}\sum_{j=1}^n\frac{1}{2}\sum_{j=1}^n\frac{1}{2}\sum_{j=1}^n\frac{1}{2}\sum_{j=1}^n\frac{1}{2}\sum_{j=1}^n\frac{1}{2}\sum_{j=1}^n\frac{1}{2}\sum_{j=1}^n\frac{1}{2}\sum_{j=1}^n\frac{1}{2}\sum_{j=1}^n\frac{1}{2}\sum_{j=1}^n\$ 

 $\label{eq:2.1} \frac{1}{\sqrt{2\pi}}\int_{0}^{\pi} \frac{1}{\sqrt{2\pi}}\left(\frac{1}{\sqrt{2\pi}}\right)^{2\pi} \frac{1}{\sqrt{2\pi}}\int_{0}^{\pi} \frac{1}{\sqrt{2\pi}}\left(\frac{1}{\sqrt{2\pi}}\right)^{2\pi} \frac{1}{\sqrt{2\pi}}\frac{1}{\sqrt{2\pi}}\int_{0}^{\pi} \frac{1}{\sqrt{2\pi}}\frac{1}{\sqrt{2\pi}}\frac{1}{\sqrt{2\pi}}\frac{1}{\sqrt{2\pi}}\frac{1}{\sqrt{2\pi}}\frac{1}{\sqrt{$ 

 $\label{eq:2.1} \frac{1}{\sqrt{2}}\left(\frac{1}{\sqrt{2}}\right)^{2} \left(\frac{1}{\sqrt{2}}\right)^{2} \left(\frac{1}{\sqrt{2}}\right)^{2} \left(\frac{1}{\sqrt{2}}\right)^{2} \left(\frac{1}{\sqrt{2}}\right)^{2} \left(\frac{1}{\sqrt{2}}\right)^{2} \left(\frac{1}{\sqrt{2}}\right)^{2} \left(\frac{1}{\sqrt{2}}\right)^{2} \left(\frac{1}{\sqrt{2}}\right)^{2} \left(\frac{1}{\sqrt{2}}\right)^{2} \left(\frac{1}{\sqrt{2}}\right)^{2} \left(\$  $\label{eq:2.1} \mathcal{L}_{\text{max}} = \frac{1}{\sqrt{2}} \sum_{i=1}^{N} \frac{1}{\sqrt{2}} \sum_{i=1}^{N} \frac{1}{\sqrt{2}} \sum_{i=1}^{N} \frac{1}{\sqrt{2}} \sum_{i=1}^{N} \frac{1}{\sqrt{2}} \sum_{i=1}^{N} \frac{1}{\sqrt{2}} \sum_{i=1}^{N} \frac{1}{\sqrt{2}} \sum_{i=1}^{N} \frac{1}{\sqrt{2}} \sum_{i=1}^{N} \frac{1}{\sqrt{2}} \sum_{i=1}^{N} \frac{1}{\sqrt{2}} \sum_{i=1}^{N$ 

## MOVE CONTINUED

00249<br>00251<br>00255<br>00255456<br>002556<br>00255<br>00258<br>00258 0026<mark>1</mark><br>00262 00264 00265<br>00266 00267<br>00268<br>00269<br>00270 0<mark>0</mark>271<br>00272 00275 : MOVE. ET, 00274 00275<br>00276<br>00277<br>00277<br>002280<br>00281 20232 00283 00284<br>00285 20288 ;S<br>20289 SC<br>20290 :S 00291<br>00292<br>00293<br>00295<br>00296<br>00298<br>00298<br>00299 98399 00301 00303 00304<br>00305 00306<br>00307<br>00308 'DEST. :BESET SOURCE ONE CALL DPLY<br>DISPLAY AND PAUSE.<br>POP BC<br>RESTORE LINE COUNTER.<br>DJNZ NSN3 ¡WHOLE SCREEN MOVED? CALL RESR ¡RESTORE REGS. RET FINISH ` 00250 ;rimism .<br>00259 ; 00260 ;<br>00261 ;SCREEN 4 - ROLL UP. 00262 SC4 CALL SAVR<br>00263 ;SAVE REGS.<br>00264 LD HL,SBF5-1 ¡SOURCE - END OF SBF4, LD — DE, ESCN-'1 - END OF SCREEN. სს B,NLIN 'LINE COUNTER. MLM4 PUSH BC | ;SAVE LINE COUNTER.<br>LD BC,LLEN l CINE, R CALL DPLY ¡DISPLAY AND PAUSE, POP. BE 'RESTORE LINE COUNTER,<br>| DJNZ MLN4|<br>:SCREEN FULL? CALL RESR RET : FINISH 00286 ; | 00287 : | ¡SCREEN 5 - PUSH UP. SC5 CALL SAVR ,SAVE REGS,<br>| LD | HL,SBF5-1<br>:SOURCE - END OF 58F4, LD HL, SBF5-<br>SOURCE - END OF S:<br>LD B, NLIN+1<br>LINE COUNTER.<br>NSN5 PUSH BC: ;SAVE LINE COUNTER. LD | DE,ESCN-1 'DESTINATION - END OF SCREEN LU. "BE,SZSC LD BC,SZSC<br>:SIZE – SCREEN FULL. B 00302 : MOVE IT. ENDYE IT.<br>LD 8C.SZSC+LLEN<br>(1 SCREEN FULL PLUS 1 LINE.<br>ADD HL,BC T SOURCE ONE LINE BACY.<br>CALL DPLY:

¡DISPLAY AND PAUSE, FOR "BC

(RESTORE EINE COUNTER.

20329  $00310$ 

061

00311 00512<br>00513<br>00514<br>00516<br>00516<br>00518<br>00520<br>00520<br>00521 00322<br>00323<br>00324 00325<br>00326<br>00327<br>00328<br>00330<br>00330<br>00331 00332<br>00333 00334 00335 00336 00337 00338 00339 00340 04341 00342 00343 00344 00345<br>00346<br>00347 00348 00549<br>00550<br>00551<br>00553<br>00554 00355 00556 00357<br>00358<br>00359<br>00360<br>00361 00362<br>00363<br>00365<br>00365<br>00366 00367<br>00368<br>00369<br>00371<br>00371 DJNZ NSN5 ;WHOLE SCREEN MOVED?<br>CALL RESR<br>;RESTORE REGS.<br>RET FINISH. :<br>SCREEN 6 - 4 BAR ROLL DOWN.<br>SC6 CALL SAVR ¿SAVE REGS. LD HL,SBF6<br>:SOURCE - START OF SBF6.<br>LD DE, SSCN<br>:DESTINATION - START OF SCRN<br>LD 8,10H<br>;NO. OF LINES/BAR,<br>NBR6 PUSH BC<br>:SAVE LINE COUNTER,<br>LD 8.4H 'NO, OF BARS. NLN6 PUSH BC ¿SAVE BAR COUNTER, LD BC,LLEN<br>SIZE – 1 LINE. - 1 LINE.<br>LDIR 'MOVE IT, LD : INC. FOR STAPT OF NEXT BAR. BC, 200H-LLEN ADD HL, BC, 200H-LLEN<br>ADD HL, BC ? EXT SAR.<br>ADD HL, BC:<br>POINT TO START OF NEXT SAR.<br>EX DE, HL, SWAP SOURCE AND DEST. ADD HL, BC<br> **FOINT TO START OF NEXT BAR.**<br>
EX DE, HL<br>
: SWAP DEST AND SOURCE.<br>
POP BC 'RESTORE BAR COUNTER. DJNZ NLN6 :4 BARS DONE? ED BC SZSC-LLEM<br>DEC, FOR NEXT LINE. :RESET C-FLAG. SBC HL, BC 'POINT TO NEXT SOURCE LINE. EX . DE, HL :SWAP SOURCE AND DEST. OR A RESET C-FLAG<mark>.</mark><br>SBC HL.BC<br>POINT TO DEST. EX DE,HL<br>SWAP DEST AND SOURCE. DEST AND<br>CALL DPLY 'DISPLAY AND PAUSE. POP BC<br>RESTORE LINE COUNTER.<br>DUNZ NBR6<br>SCREEN FINISHED? CALL RESR

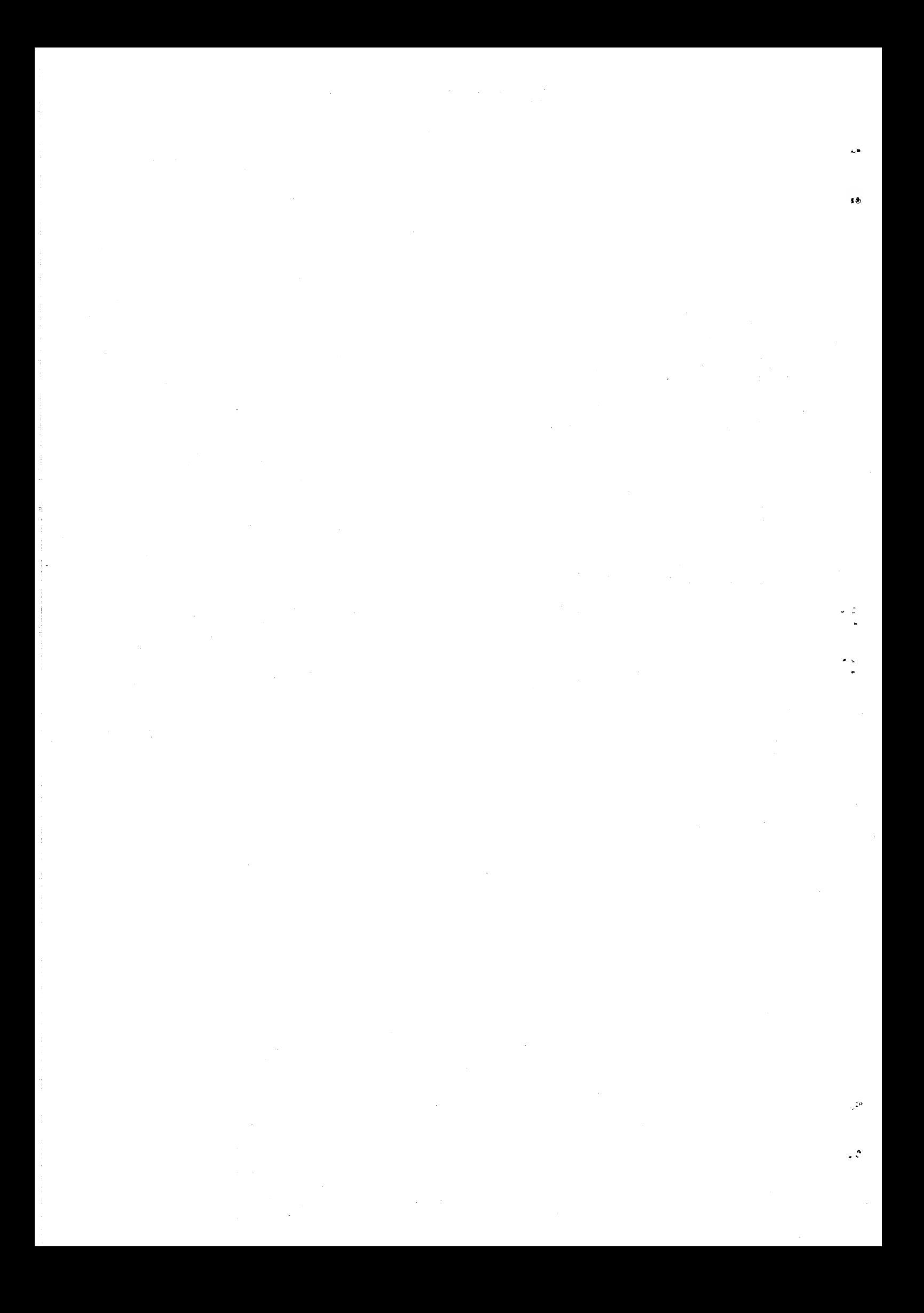

us -—

 $\ddot{\bullet}$ 

 $\frac{1}{2}$  .

## MOVE CONTINUED

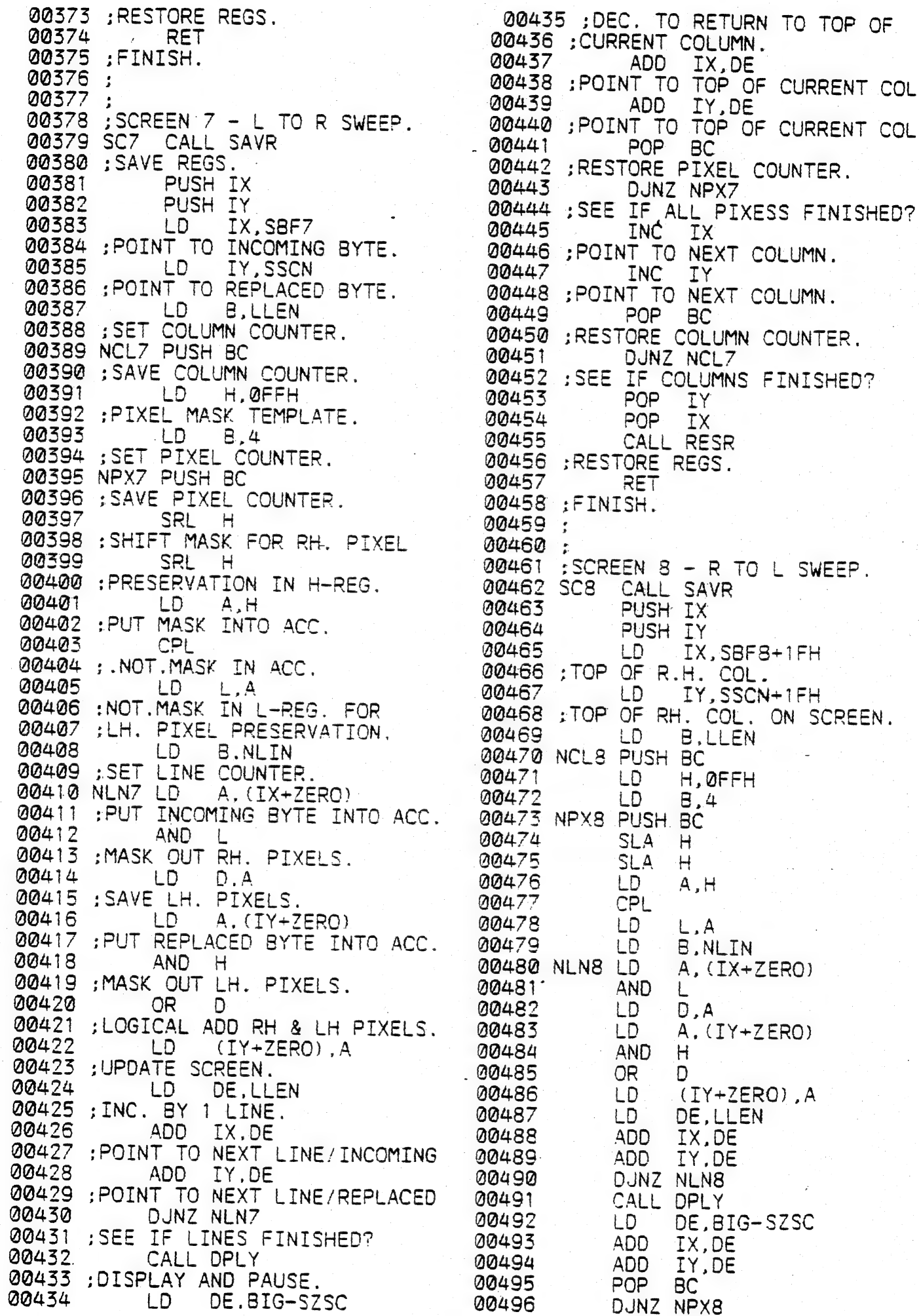

 $\frac{1}{2}$  $\label{eq:2.1} \frac{1}{\sqrt{2}}\left(\frac{1}{\sqrt{2}}\right)^{2} \left(\frac{1}{\sqrt{2}}\right)^{2} \left(\frac{1}{\sqrt{2}}\right)^{2} \left(\frac{1}{\sqrt{2}}\right)^{2} \left(\frac{1}{\sqrt{2}}\right)^{2} \left(\frac{1}{\sqrt{2}}\right)^{2} \left(\frac{1}{\sqrt{2}}\right)^{2} \left(\frac{1}{\sqrt{2}}\right)^{2} \left(\frac{1}{\sqrt{2}}\right)^{2} \left(\frac{1}{\sqrt{2}}\right)^{2} \left(\frac{1}{\sqrt{2}}\right)^{2} \left(\$  $\label{eq:1} \frac{1}{\sqrt{2}}\int_{0}^{\infty}d\mu_{\mu}$  $\label{eq:2.1} \frac{1}{2} \sum_{i=1}^n \frac{1}{2} \sum_{j=1}^n \frac{1}{2} \sum_{j=1}^n \frac{1}{2} \sum_{j=1}^n \frac{1}{2} \sum_{j=1}^n \frac{1}{2} \sum_{j=1}^n \frac{1}{2} \sum_{j=1}^n \frac{1}{2} \sum_{j=1}^n \frac{1}{2} \sum_{j=1}^n \frac{1}{2} \sum_{j=1}^n \frac{1}{2} \sum_{j=1}^n \frac{1}{2} \sum_{j=1}^n \frac{1}{2} \sum_{j=1}^n \frac{$  $\mathbf{e}$  .

### MOVE CONTINUED

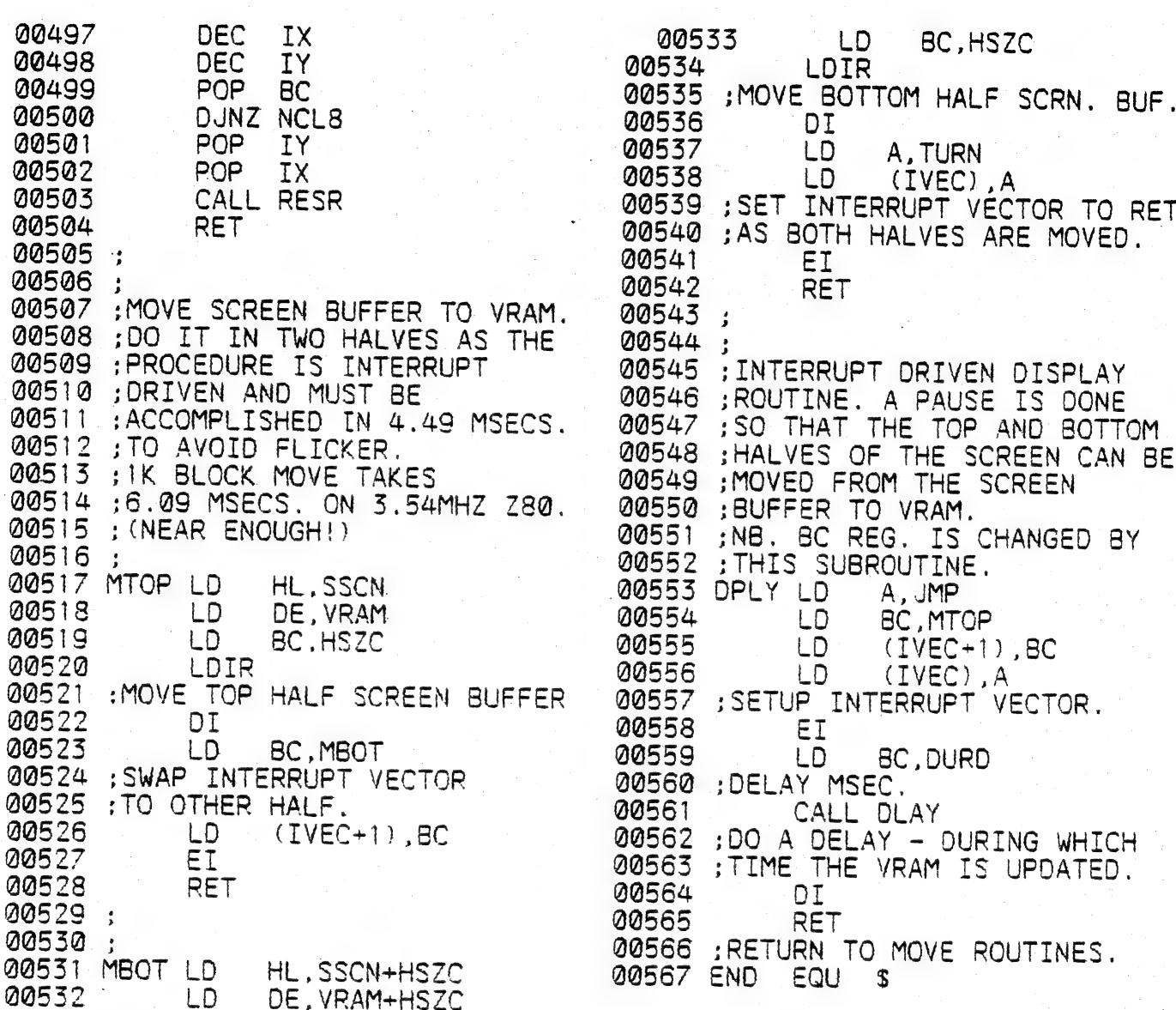

## CHANGE GRAPHICS BY BRIAN GREEVE - -

THIS PROGRAM IS INTENDED FOR PEOPLE WHO HAVE PRINTERS WHICH DO NOT TO THE VZ ROM PRINTER CONTROL WITH REGARD TO GRAPHICS AND **RESPOND** THE USE OF SUCH CAN DRESS UP A PROGRAM BUT CAN CAUSE INVERSE TEXT. SOME DIFFICULTY WHEN A PRINTED LIST IS REQUIRED.

WHENEVER I WANTED A LLIST I WOULD HAVE TO GO THROUGH PROGRAMS AND PHYSICALLY CHANGE INVERSE TEXT TO NORMAL TEXT AND THE GRAPHIC SYMBOLS TO SOME STANDARD ASCII SYMBOL. I ALWAYS BELIEVE THAT THE COMPUTER SHOULD DO SUCH TEDIOUS WORK SO THIS UTILITY WAS CREATED.

THIS PROGRAM LOCATES IN THE HI RES SCREEN MEMORY AREA - HENCE THE FLASHES ON SCREEN WHILE IT PROCESSES - AND IS INTENDED TO BE BRUN WHEN THE PROGRAM TO BE PROCESSED HAS BEEN LOADED.

BASIC LOADER TAKES THE FORM OF OTHERS PREVIOUSLY PUBLISHED TO THE SIMPLIFY THE TASK OF LOADING THE DATA.

THE DATA VALUE 35 IN LINE NUMBER 70 DETERMINES THE SUBSTITUTION OF THE FIGURE # FOR ALL GPAPHIC SYMBOLS. THIS FIGURE CAN BE CHANGED FOR ANOTHER PROVIDING THE APPROPRIATE ASCII VALUE IS USED. ( RANGE 33 TO 96 [DECIMAL] ).

٠.

الي.<br>الم  $\mathcal{L}_{\mathcal{A}}$  $\begin{pmatrix} 1 & 0 & 0 \\ 0 & 0 & 0 \\ 0 & 0 & 0 \\ 0 & 0 & 0 \end{pmatrix}$  $\frac{1}{\sqrt{2}}\sum_{i=1}^{n} \frac{1}{\sqrt{2}}\left(\frac{1}{\sqrt{2}}\right)^{2}$  $\label{eq:2.1} \mathcal{L} = \mathcal{L} \left( \mathcal{L} \right) \left( \mathcal{L} \right) \left( \mathcal{L} \right) \left( \mathcal{L} \right)$  $\label{eq:2.1} \frac{1}{\sqrt{2}}\left(\frac{1}{\sqrt{2}}\right)^{2} \left(\frac{1}{\sqrt{2}}\right)^{2} \left(\frac{1}{\sqrt{2}}\right)^{2} \left(\frac{1}{\sqrt{2}}\right)^{2} \left(\frac{1}{\sqrt{2}}\right)^{2} \left(\frac{1}{\sqrt{2}}\right)^{2} \left(\frac{1}{\sqrt{2}}\right)^{2} \left(\frac{1}{\sqrt{2}}\right)^{2} \left(\frac{1}{\sqrt{2}}\right)^{2} \left(\frac{1}{\sqrt{2}}\right)^{2} \left(\frac{1}{\sqrt{2}}\right)^{2} \left(\$  $\label{eq:2} \frac{1}{\sqrt{2}}\left(\frac{1}{\sqrt{2}}\right)^{2} \left(\frac{1}{\sqrt{2}}\right)^{2}$  $\begin{bmatrix} 0 \\ 0 \end{bmatrix}$ 

#### $29/11$ CHANGE GRAPHICS CONTINUED

어디 <del>가</del>시간

NOTE: VARIATION OF THIS VALUE WILL REQUIRE THE CHECKSUM DATA ERROR CONTROL TO BE OVERIDOEN.

IS SUGGESTED THAT THIS ALTERATION SHOULD ONLY BE TRIED AFTER  $IT$ THE PROGRAM DATA HAS BEEN CONFIRMED.

## BASIC LISTING FOR CHANGE GRAPHICS

010 FOR  $I = -21937$  TO  $-21713$ 020 READA:POKE I.A 025 CHECKSUM = CHK+A:NEXT  $027:$ 030 DATA 62,195,50,193,121,33,102,170,34,194,121,205.201,1,33 032 DATA 17, 171, 205, 167, 40, 195, 25, 26, 58, 156, 120, 51, 51, 183, 121<br>034 DATA 195, 250, 84, 59, 202, 58, 3, 229, 245, 33, 155, 120, 51, 126, 254<br>036 DATA 79, 32, 7, 54, 0, 62, 13, 205, 186, 58, 241, 225, 254, 13, 32 038 DATA 0.50.155,120.62.13.183.250.154.170.195.186.58.203.119 040 DATA 40.58, 230.63, 245, 197, 213, 229, 111, 38, 0, 62, 18, 205, 186, 58 042 DATA 6,4,229,209,183,237,90,16,252,229,193,33,148,59,9,62 044 DATA 255.205,186,58,6,5,126,35,205,186.58,16.249,62.255,205 048 DATA 18, 205, 186, 58, 120, 230, 15, 229, 203, 39, 79, 62, 30, 145, 79, 175 050 DATA 71, 33, 175, 2, 9, 126, 71, 35, 126, 79, 120, 205, 186, 58, 205, 186 052 DATA 58, 205, 186, 58, 121, 205, 186, 58, 205, 186, 58, 205, 186, 58, 62 054 DATA 30, 205, 186, 58, 225, 193, 201, 13.84, 65, 78, 68, 89, 32, 80, 82 056 DATA 73,78,84,69,82,32,80,65,84,67,72,32,76,79,65,68,69,68 058 DATA 13.0.0.0 060: 075 IF CHECKSUM <> 25562 THEN PRINT"DATA ERROR":END<br>080 CLS:PRINT"SAVE\_TO\_DESK\_OR\_TAPE (D/T)" 090 AIS=ENKEYS:AS=ENKEYS:EFAS<>"D"ANDAS<>"T"THEN90 . 100 SOUND30.1: IFAS="T"THENI80  $110$  IF PEEK( 16384 ) = 170.140 120 PRINT"NO DISK DRIVE TO USE" 130 GOTO 180 135 140 PRINT"INSERT DISK, CLOSE DOOR & PRESS RETURN" 150 IFINKEYS<>CHRS(13),150 155 SOUND30, 1 160 BSAVE"TANDY" AA4F AB2F 170 END 175 180 FOR I = 29440 TO 29484 190 READ A: POKEI A: NEXT 200 PRINT"INSERT CASSETTE PRESS PLAY & TRECORD THEN RETURN" 210 IF INKEYS <> CHR\$4131.210 220 SOUND 30,1 230 POKE30862.0:POKE30863.115:X=USR(0) 240 END 245 250 DATA 33,79,170,34,164,120,33,47,171,34.249.120 260 DATA 33, 38, 115, 14, 241, 243, 205, 172, 52, 251, 33, 233, 122 270 DATA 34, 164, 120, 205, 248, 26, 35, 34, 249, 120 280 DATA 195, 25, 26, 34, 84, 65, 78, 68, 89, 34

 $\alpha_{\rm s}$ 

 $\frac{1}{2}$  .

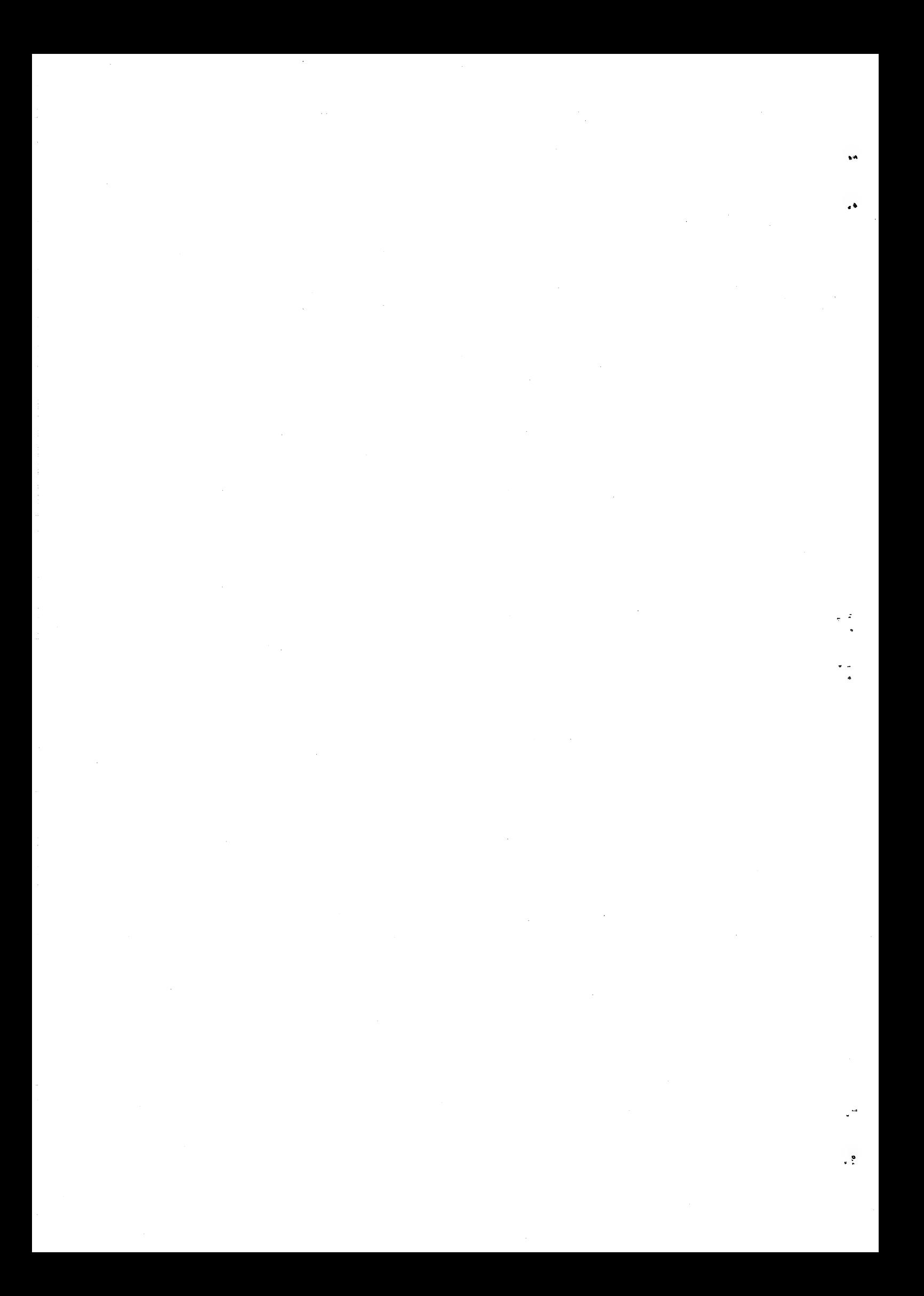

 $29/12$ 

## CHANGE GRAPHICS CONTINUED

## SOURCE CODE LISTING --

 $\bullet \circ$ 

 $\bullet_L$ 

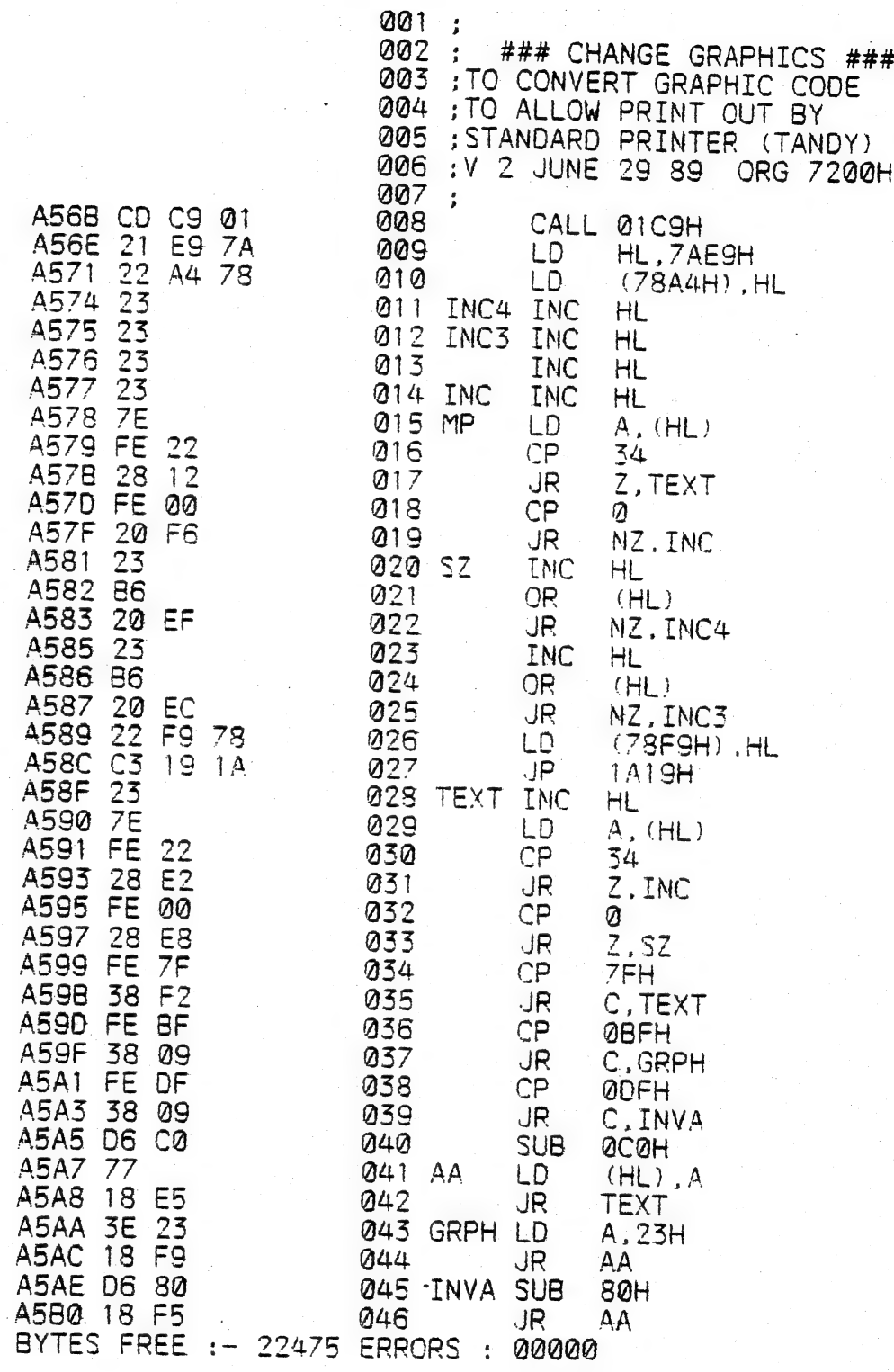

 $NOTE - -$ 

 $\ddot{\phantom{a}}$ 

FOR YOUR CONVENIENCE BASIC LISTING IS PROVIDED ON PREVIOUS PAGE WHILE MACHINE CODE IS ABOVE LEFT AND SOURCE CODE LISTING IS ABOVE RIGHT.

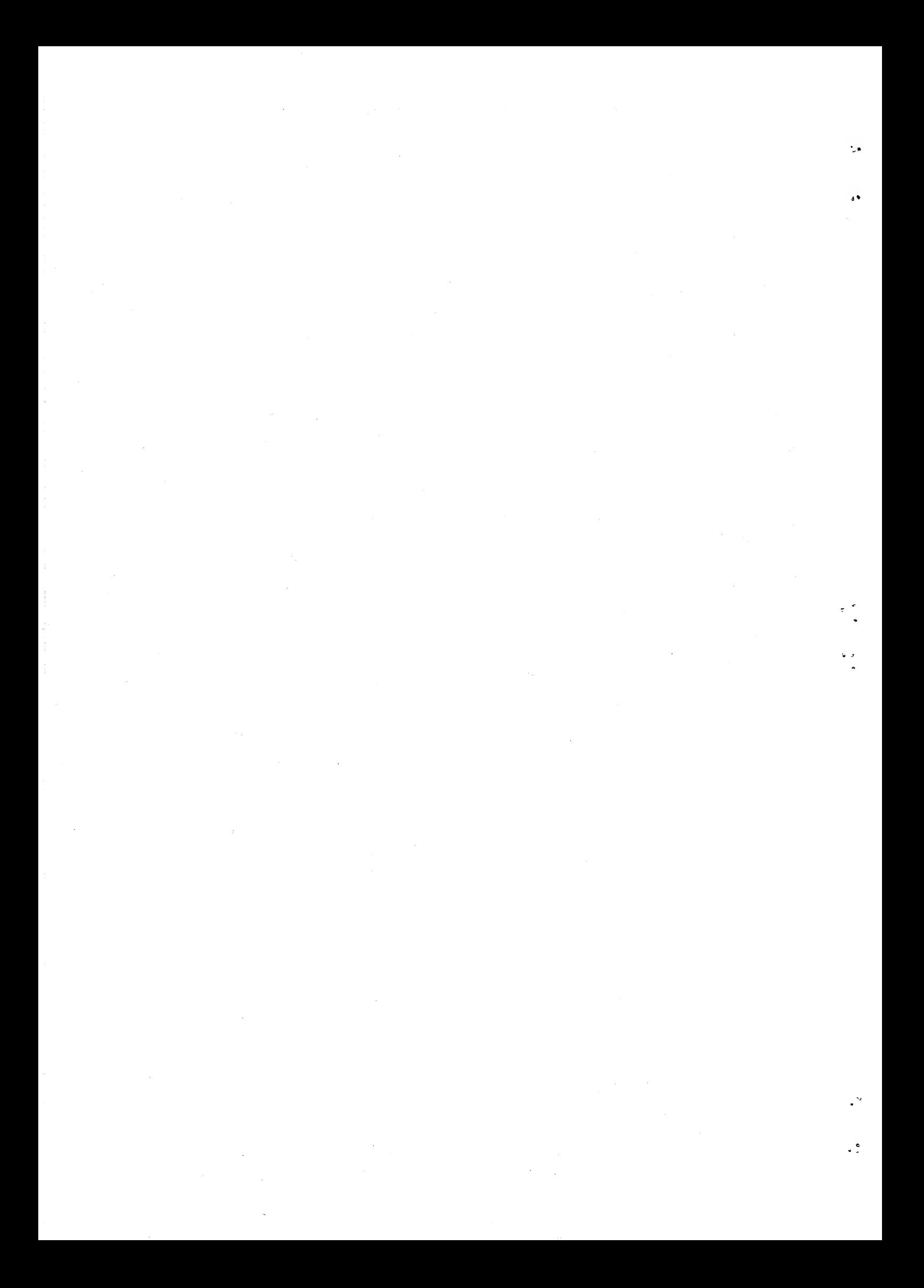

## 297/13 COMPUTERS PLUS PRINTERS

FOR GENERAL USE THERE ARE TWO TYPES OF INPUT STANDARDS THAT<br>PRINTER'S AND COMPUTERS WORK UNDER. THESE ARE CENTRONICS PARALLEL AND<br>SERIAL INPUT STANDARDS. MOST PRINTERS AND COMPUTERS HAVE ONE OF THE<br>ABOVE STANDARDS BUILT IN

 $\ddot{\bullet}$ 

 $a<sub>2</sub>$ 

 $\mathbf{v}$ 

CENTRONICS PARALLEL ...<br>THE VZ PRINTER INTERFACE CONVERTS VZ'S OUTPUT TO CENTRONICS<br>PARALLEL AND WILL WORK WITH ANY CENTRONICS PARALLEL COMPATIBLE PRINTER<br>OR PLOTTER, BLACK & WHITE OR COLOUR. THE VZ CANNOT PRINTOUT WITHOUT

SERIAL INPUT/OUTPUT....<br>SERIAL INPUT PRINTERS WILL ONLY WORK WITH COMPUTERS HAVING SERIAL<br>OUTPUT PRINTER PORTS, BUT WITH SOME EXEPTIONS. THE COMMODORE 64 IS<br>ONE AS IT HAS A NON STANDARD SERIAL OUTPUT AND HAS TO NORMALLY BE

USING VZ PRINTER INTERFACE.<br>MOST CENTRONIC PARALLEL PRINTERS WILL NOT PRINT OUT VZ INVERSE OR<br>GRAPHIC CHARACTERS OR COPY A LO/HI-RES GRAPHIC SCREEN. THE ONE<br>EXEPTION THAT I KNOW OF IS THE GP100 WHICH IS NO LONGER AVAILABLE

PRINTER PATCHES & MODIFIED ROMS.<br>THE FIRST PRINTER PATCH WAS WRITTEN BY JAMIE PERRY AND IT PRINTED<br>OUT ALL INVERSE AND GRAPHIC CHARACTERS. IT WAS SLOW AS IT PRINTED ONE<br>CHARACTER AT A TIME, BUT YOU NO LONGER HAD TO MODIFY

LARRY TAYLOR WROTE A VERY VERSATILE PATCH WHICH WAS MUCH FASTER<br>AND HAD MANY MORE FUNCTIONS LIKE VERY VERSATILE LO/HI-RES SCREEN<br>DUMPS. I USE IT TO PRODUCE BOTH HI & LO-RES SCREEN DUMPS FOR THE<br>JOURNAL. IT COULD STILL BE A

SOME MODIFIED BASIC ROMS WERE MARKETED BY LASERLINK. IT HAD ALL<br>THE EXTENDED BASIC - COMMANDS ACTIVATED AS WELL AS MODIFIED LLIST AND<br>LLPRINT ROUTINES WHICH PRINTED OUT ALL INVERSE AND GRAPHIC CHARACTERS<br>AND IS THE BEST AL

DMP & DAISY WHEEL PRINTERS...<br>
MP (DOT MATRIX PRINTERS) ARE MORE COMMON AND THEY USE A MATRIX OF<br>
PINS FROM 8 TO 24 TO FORM LETTERS, GRAPHIC OR INVERSE CHARACTERS AND<br>
THE MORE PINS THE HIGHER QUALITY PRINTOUT. DAISY WHEEL

COLOUR PRINTERS OR PLOTTERS<br>THESE CAN BE USED WITH THE VZ, BUT THE USER MUST ENABLE THE COLOUR<br>OPTIONS HIM/HERSELF AND TO THE BEST OF MY KNOWLEDGE THERE ARE NO<br>PATCHES AVAILABLE WHICH WILL PRINTOUT HI & LO-RES SCREENS IN<br>A

 $\label{eq:2.1} \mathcal{L}(\mathcal{L}(\mathcal{L})) = \mathcal{L}(\mathcal{L}(\mathcal{L})) = \mathcal{L}(\mathcal{L}(\mathcal{L})) = \mathcal{L}(\mathcal{L}(\mathcal{L})) = \mathcal{L}(\mathcal{L}(\mathcal{L})) = \mathcal{L}(\mathcal{L}(\mathcal{L})) = \mathcal{L}(\mathcal{L}(\mathcal{L})) = \mathcal{L}(\mathcal{L}(\mathcal{L})) = \mathcal{L}(\mathcal{L}(\mathcal{L})) = \mathcal{L}(\mathcal{L}(\mathcal{L})) = \mathcal{L}(\mathcal{L}(\mathcal{L})) = \math$ 

 $\mathcal{A}(\mathcal{C})$  $\label{eq:2.1} \frac{1}{\sqrt{2}}\int_{\mathbb{R}^3}\frac{1}{\sqrt{2}}\left(\frac{1}{\sqrt{2}}\right)^2\frac{1}{\sqrt{2}}\left(\frac{1}{\sqrt{2}}\right)^2\frac{1}{\sqrt{2}}\left(\frac{1}{\sqrt{2}}\right)^2\frac{1}{\sqrt{2}}\left(\frac{1}{\sqrt{2}}\right)^2\frac{1}{\sqrt{2}}\left(\frac{1}{\sqrt{2}}\right)^2\frac{1}{\sqrt{2}}\frac{1}{\sqrt{2}}\frac{1}{\sqrt{2}}\frac{1}{\sqrt{2}}\frac{1}{\sqrt{2}}\frac{1}{\sqrt{2}}$ 

 $\label{eq:2} \mathcal{A}(\mathfrak{D}) = \mathcal{A}(\mathfrak{D}) \otimes \mathcal{A}(\mathfrak{D})$ 

 $\frac{d}{dt}$  $\frac{1}{2}$ 

 $29/14$ 

200/300 SERIAL INTERFACE VZ PETER AND ANDY HICKMAN ΈY

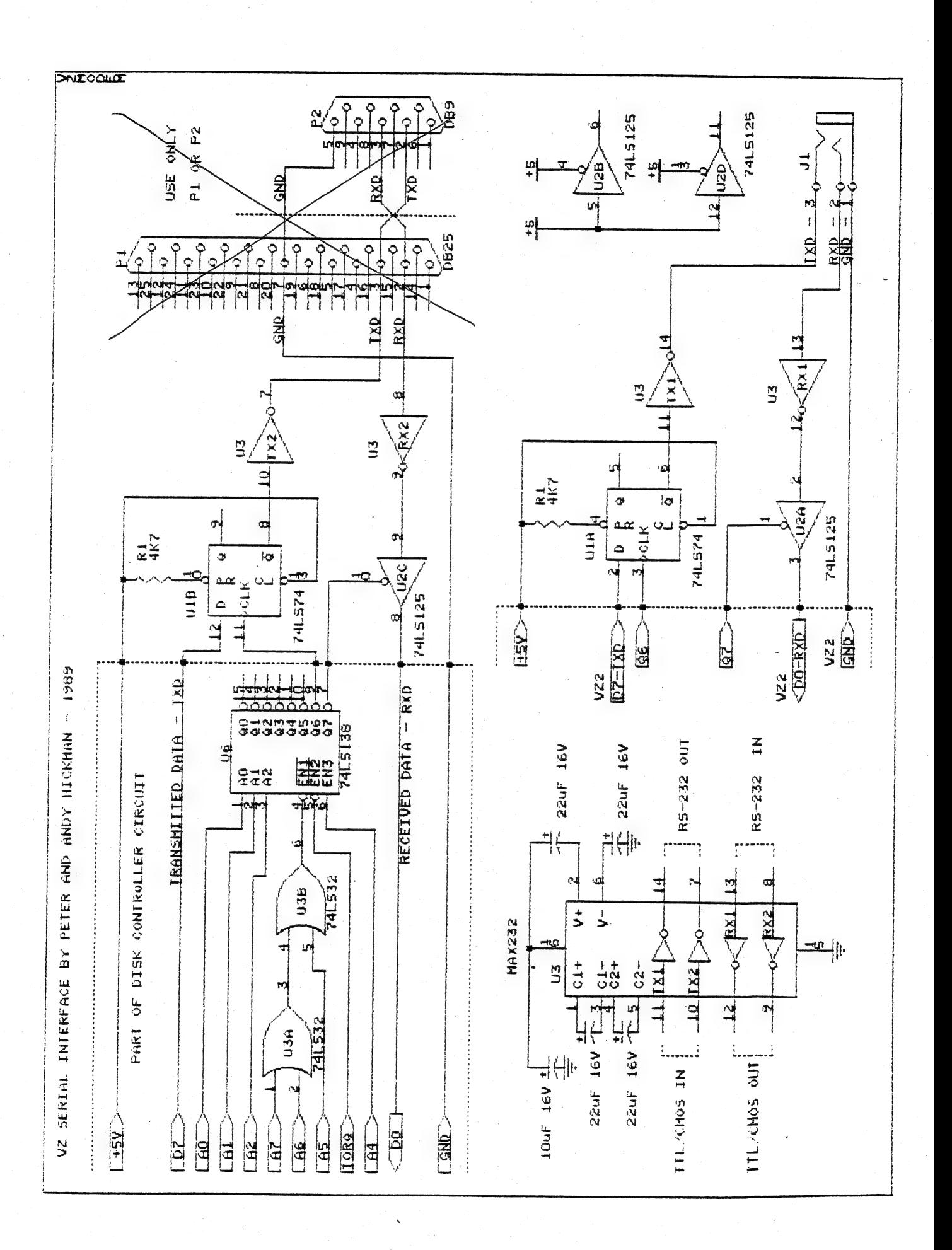

٠.

à,

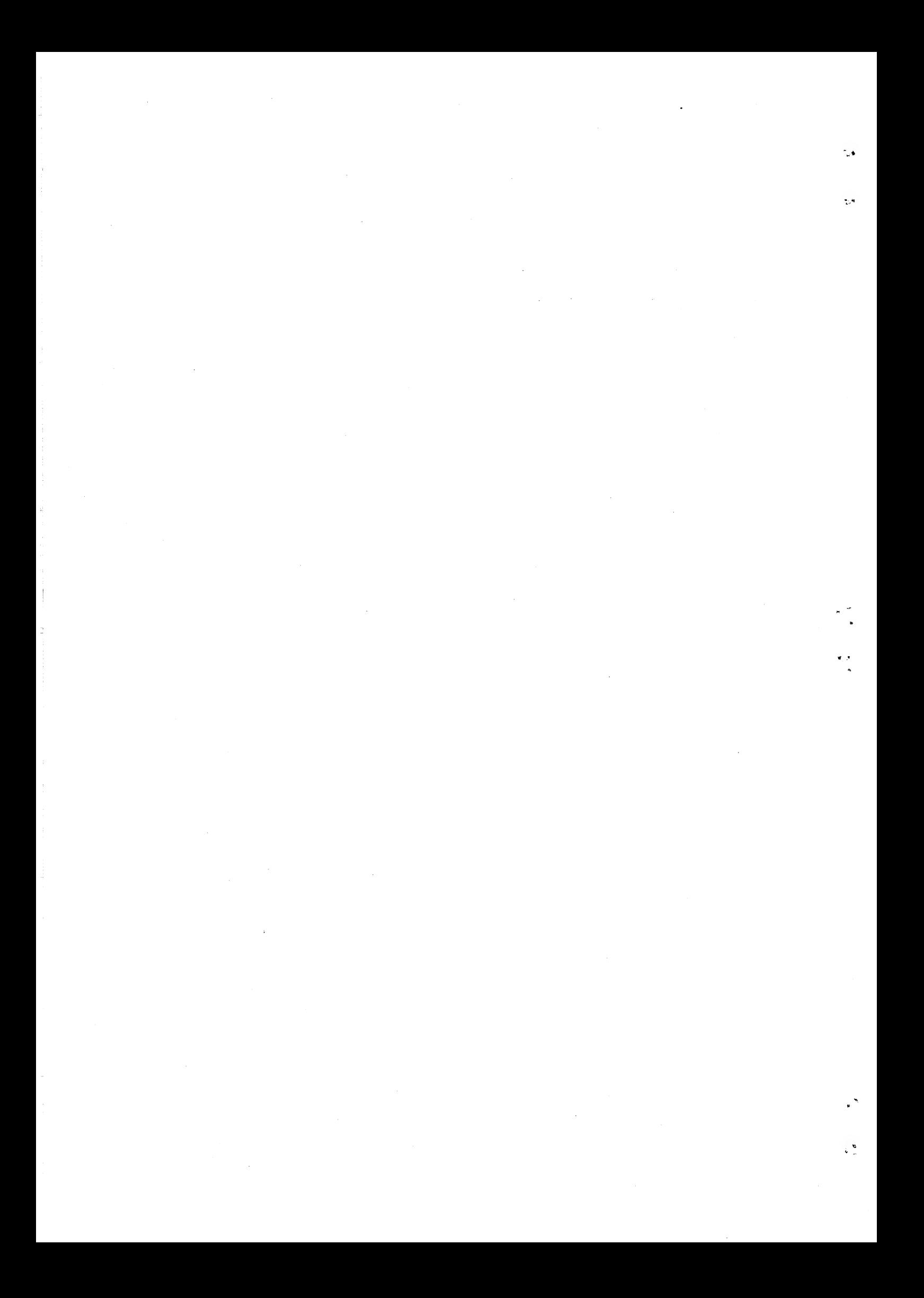

29/15

200/300 SERIAL INTERFACE VZ.

CONTINUED

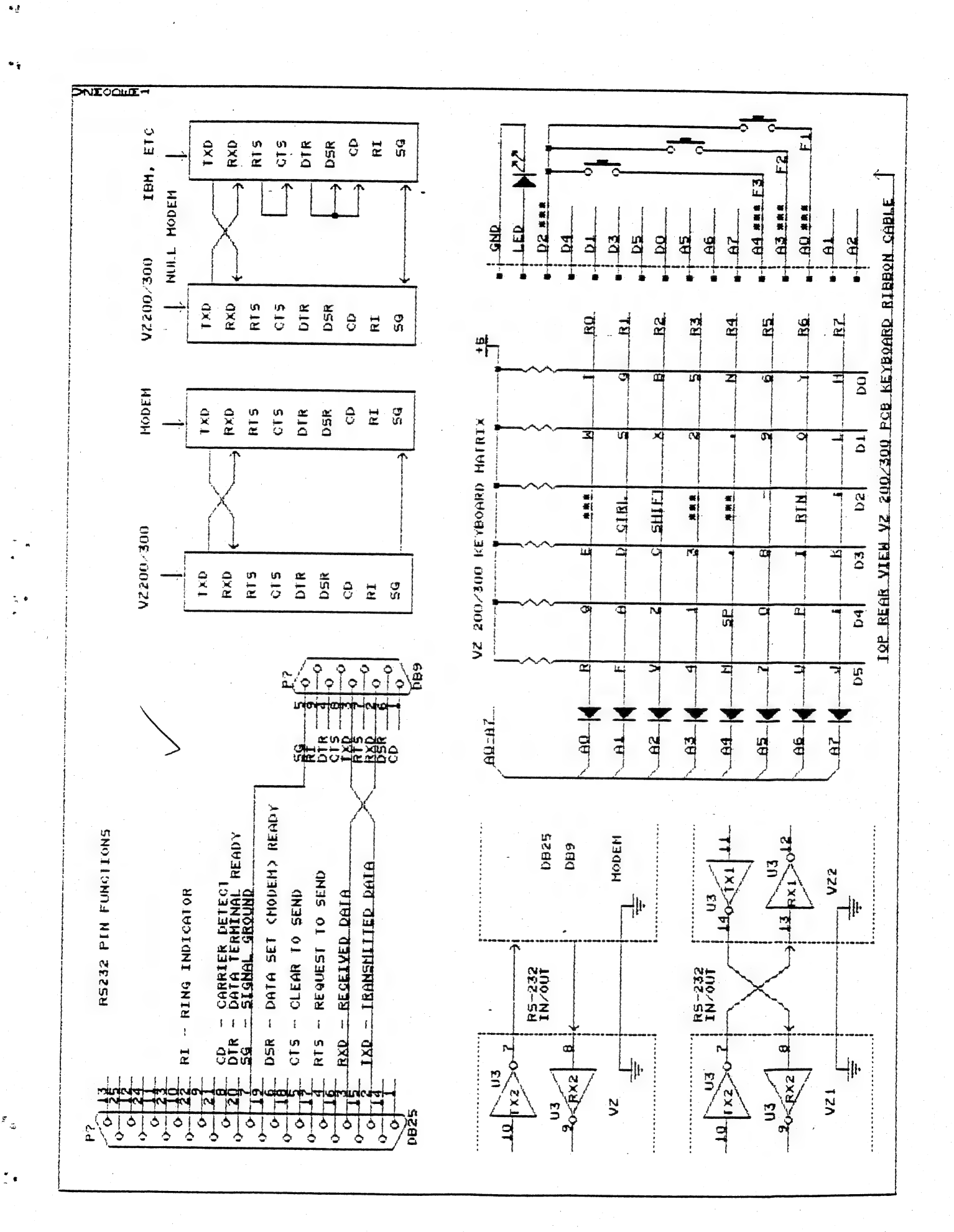

 $\label{eq:2.1} \frac{1}{\sqrt{2}}\int_{\mathbb{R}^3}\frac{1}{\sqrt{2}}\left(\frac{1}{\sqrt{2}}\right)^2\frac{1}{\sqrt{2}}\left(\frac{1}{\sqrt{2}}\right)^2\frac{1}{\sqrt{2}}\left(\frac{1}{\sqrt{2}}\right)^2\frac{1}{\sqrt{2}}\left(\frac{1}{\sqrt{2}}\right)^2\frac{1}{\sqrt{2}}\left(\frac{1}{\sqrt{2}}\right)^2\frac{1}{\sqrt{2}}\frac{1}{\sqrt{2}}\frac{1}{\sqrt{2}}\frac{1}{\sqrt{2}}\frac{1}{\sqrt{2}}\frac{1}{\sqrt{2}}$ 

 $\label{eq:2.1} \mathcal{L}(\mathcal{L}(\mathcal{L}))=\mathcal{L}(\mathcal{L}(\mathcal{L}))=\mathcal{L}(\mathcal{L}(\mathcal{L}))=\mathcal{L}(\mathcal{L}(\mathcal{L}))=\mathcal{L}(\mathcal{L}(\mathcal{L}))=\mathcal{L}(\mathcal{L}(\mathcal{L}))=\mathcal{L}(\mathcal{L}(\mathcal{L}))=\mathcal{L}(\mathcal{L}(\mathcal{L}))=\mathcal{L}(\mathcal{L}(\mathcal{L}))=\mathcal{L}(\mathcal{L}(\mathcal{L}))=\mathcal{L}(\mathcal{L}(\mathcal{L}))=\mathcal{L}(\mathcal{L}(\$ 

 $\label{eq:2.1} \begin{split} \mathcal{L}_{\text{max}}(\mathcal{L}_{\text{max}}(\mathbf{X},\mathbf{X})) = \mathcal{L}_{\text{max}}(\mathbf{X},\mathbf{X}) = \mathcal{L}_{\text{max}}(\mathbf{X},\mathbf{X}) = \mathcal{L}_{\text{max}}(\mathbf{X},\mathbf{X}) = \mathcal{L}_{\text{max}}(\mathbf{X},\mathbf{X}) = \mathcal{L}_{\text{max}}(\mathbf{X},\mathbf{X}) = \mathcal{L}_{\text{max}}(\mathbf{X},\mathbf{X}) = \mathcal{L}_{\text{max}}(\mathbf{X},\mathbf{X}) = \mathcal$ 

 $\label{eq:2.1} \frac{1}{\sqrt{2}}\sum_{i=1}^n\frac{1}{\sqrt{2}}\sum_{i=1}^n\frac{1}{\sqrt{2}}\sum_{i=1}^n\frac{1}{\sqrt{2}}\sum_{i=1}^n\frac{1}{\sqrt{2}}\sum_{i=1}^n\frac{1}{\sqrt{2}}\sum_{i=1}^n\frac{1}{\sqrt{2}}\sum_{i=1}^n\frac{1}{\sqrt{2}}\sum_{i=1}^n\frac{1}{\sqrt{2}}\sum_{i=1}^n\frac{1}{\sqrt{2}}\sum_{i=1}^n\frac{1}{\sqrt{2}}\sum_{i=1}^n\frac$ 

 $\label{eq:2.1} \frac{1}{\sqrt{2}}\int_{0}^{\infty}\frac{dx}{\sqrt{2\pi}}\,dx\leq \frac{1}{\sqrt{2}}\int_{0}^{\infty}\frac{dx}{\sqrt{2\pi}}\,dx\leq \frac{1}{\sqrt{2}}\int_{0}^{\infty}\frac{dx}{\sqrt{2\pi}}\,dx.$ 

 $\frac{1}{\sqrt{2}}$ 

 $\frac{1}{k}$  ,  $\frac{1}{k}$ 

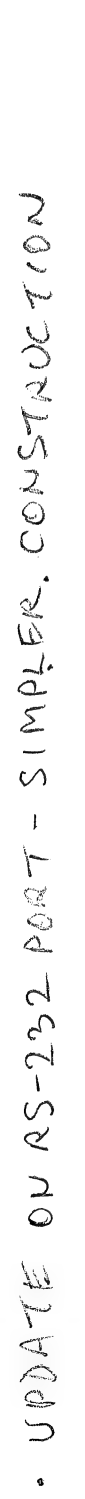

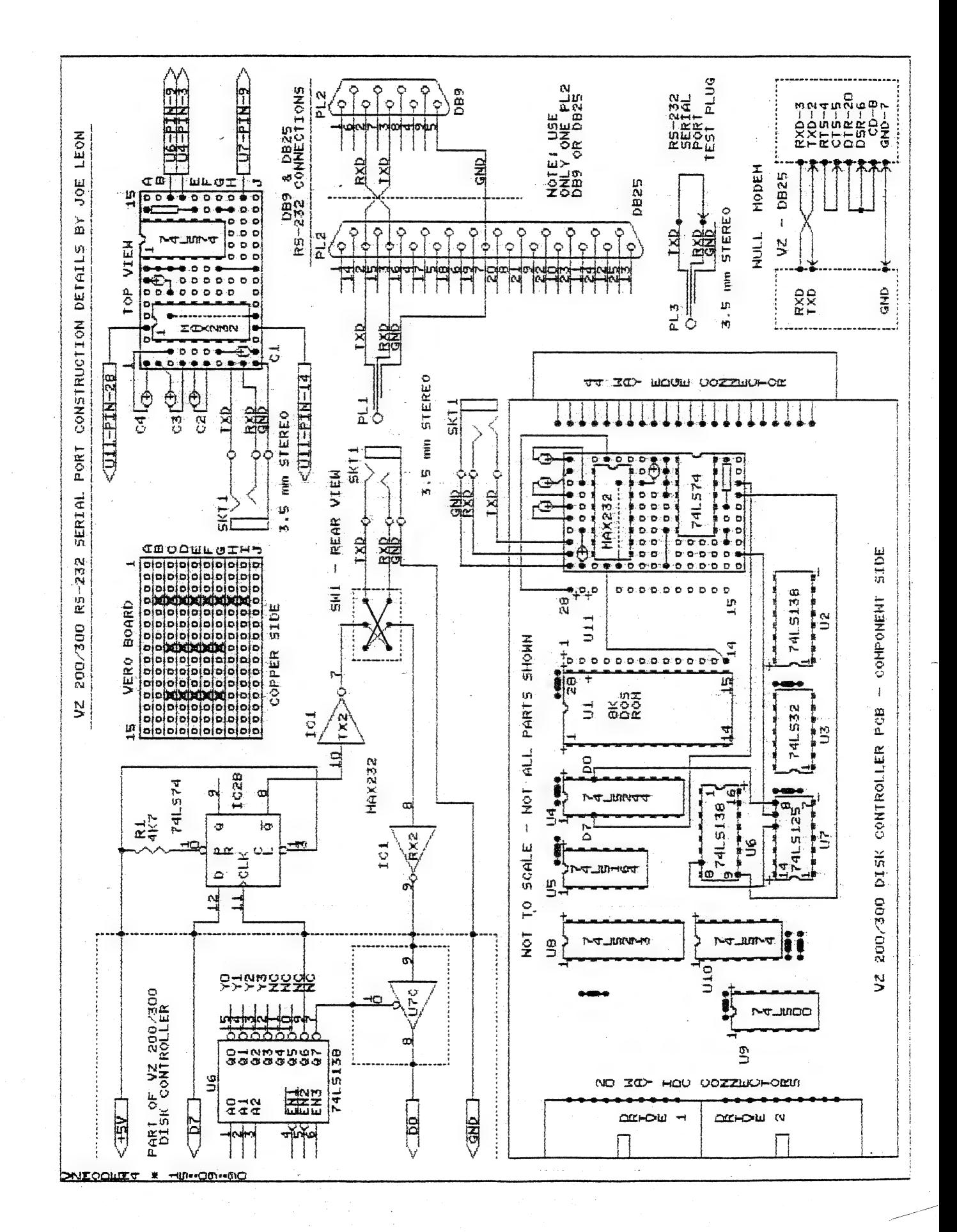

 $\label{eq:2.1} \frac{1}{\sqrt{2\pi}}\int_{\mathbb{R}^3}\frac{1}{\sqrt{2\pi}}\left(\frac{1}{\sqrt{2\pi}}\right)^2\frac{1}{\sqrt{2\pi}}\int_{\mathbb{R}^3}\frac{1}{\sqrt{2\pi}}\frac{1}{\sqrt{2\pi}}\frac{1}{\sqrt{2\pi}}\frac{1}{\sqrt{2\pi}}\frac{1}{\sqrt{2\pi}}\frac{1}{\sqrt{2\pi}}\frac{1}{\sqrt{2\pi}}\frac{1}{\sqrt{2\pi}}\frac{1}{\sqrt{2\pi}}\frac{1}{\sqrt{2\pi}}\frac{1}{\sqrt{2\pi}}\frac{$ 

## WZ SERIAL INTERFACE CONTINUED 29/16

1981 - T

 $\mathcal{L}$ 

 $\frac{9}{2}$  is

LIKE MANY DSE VZ TERMINAL USERS PETER WAS FRUSTRATED BY ITS<br>SEVERE LIMITATIONS SO IN CORROBORATION WITH HIS BROTHER ANDY THEY<br>HAVE REDESIGNED BOTH THE SOFTWARE AND HARDWARE. AS DSE TERMINALS ARE<br>PRACTICALLY IMPOSSIBLE TO B

NOTE: THE SOFTWARE FOR THIS SERIAL INTERFACE IS DISK BASED ONLY,

THE PARTS COUNT IS QUITE SMALL, JUST THREE CHIPS, 5 CAPACITORS<br>AND ONE OR TWO CONNECTOR PLUGS. IT IS POSSIBLE TO BUILD THE CIRCUIT<br>INSIDE THE DISK CONTROLLER BY PIGGYBACKING THE 74LS74 AND 74LS125 ON<br>EXISTING CHIPS AND PLA

A 3.5MM STEREO SOCKET COULD BE USED AS ONLY THREE WIRES ARE<br>INVOLVED, TXD (TRANSMIT DATA), RXD (RECEIVE DATA) AND GROUND. IT<br>WOULD MAKE FOR A NICE COMPACT UNIT WITH NO BOXES TO PLUG IN.<br>ALTERNATIVELY A SMALL BOX COULD BE U

THE 74LS138 (U6) DECODER IN THE DISKCONTROLLER USES ONLY FIRST<br>FOUR OUTPUTS SO FOUR ARE SPARE AND THE LAST TWO OUTPUTS ARE USED FOR<br>CONTROLLING THE SERIAL INTERFACE WHICH SAVES TWO EXTRA CHIPS. THE<br>74LS74 'O' TYPE FLIP FLO

FOR RECEIVING A SECTION OF MAX232 (U3-R2) IS USED WHICH PASSES DATA VIA A 74 LS125 (U2C) TRISTATE SUFFER TO THE VZ. DATA LINE ZERO (0) IS USED FOR RECEIVING DATA WHILE DATA LINE SEVEN (7) IS USED FOR TRANSMITTING DATA.

THE MAX232 CHIP HAS TWO TRANSMITTERS AND TWO RECEIVERS AND ONLY<br>ONE OF EACH IS NEEDED FOR THE SERIAL INTERFACE. ONLY ONE OF TWO FLIP<br>FLOPS (74LS74) AND ONE OF FOUR TRISTATE BUFFERS (74LS125) ARE USED.<br>THAT MEANS A SECOND S

THE SECOND SERIAL INTERFACE IS SHOWN BELOW THE FIRST ONE AND<br>SHARES COMMON SIGNALS LIKE +5V, GND, Q6 & Q7. D0, D7 AND GND WOULD<br>COME FROM SECOND VZ VIA A 3.MM SOCKET WHICH IS SMALL AND EASY TO FIT.<br>THE CONNECTION TO A MODE

THE MAX232 BLOCK DIAGRAM SHOWS THE FUNCTIONAL OPERATION OF THE CHIP. FOR COMPACTNESS TANTALUM CAPACITORS CAN BE USED EXSPECIALLY IF BUILDING UNIT INSIDE DISK CONTROLLER. A SMALL PIECE OF VEROBOARD CAN BE USED TO MOUNT THE

THE Q6 & Q7 SIGNALS ARE TAKEN DIRECT FROM THE 74LS138 DECODER IN THE DISK CONTROLLER. ALL UNUSED INPUTS ON 74LS74 AND 74LS125 MUST BE TIED HIGH OR UNWANTED OSCILLATION COULD OCCUR. THERE ARE THREE CONSTRUCTION OPTIONS. INS

NOTE: YOU'LL NEED ANOTHER COMPUTER OR VZ WITH A RS232 SERIAL IMTERFACE TO TEST UNIT OUT.

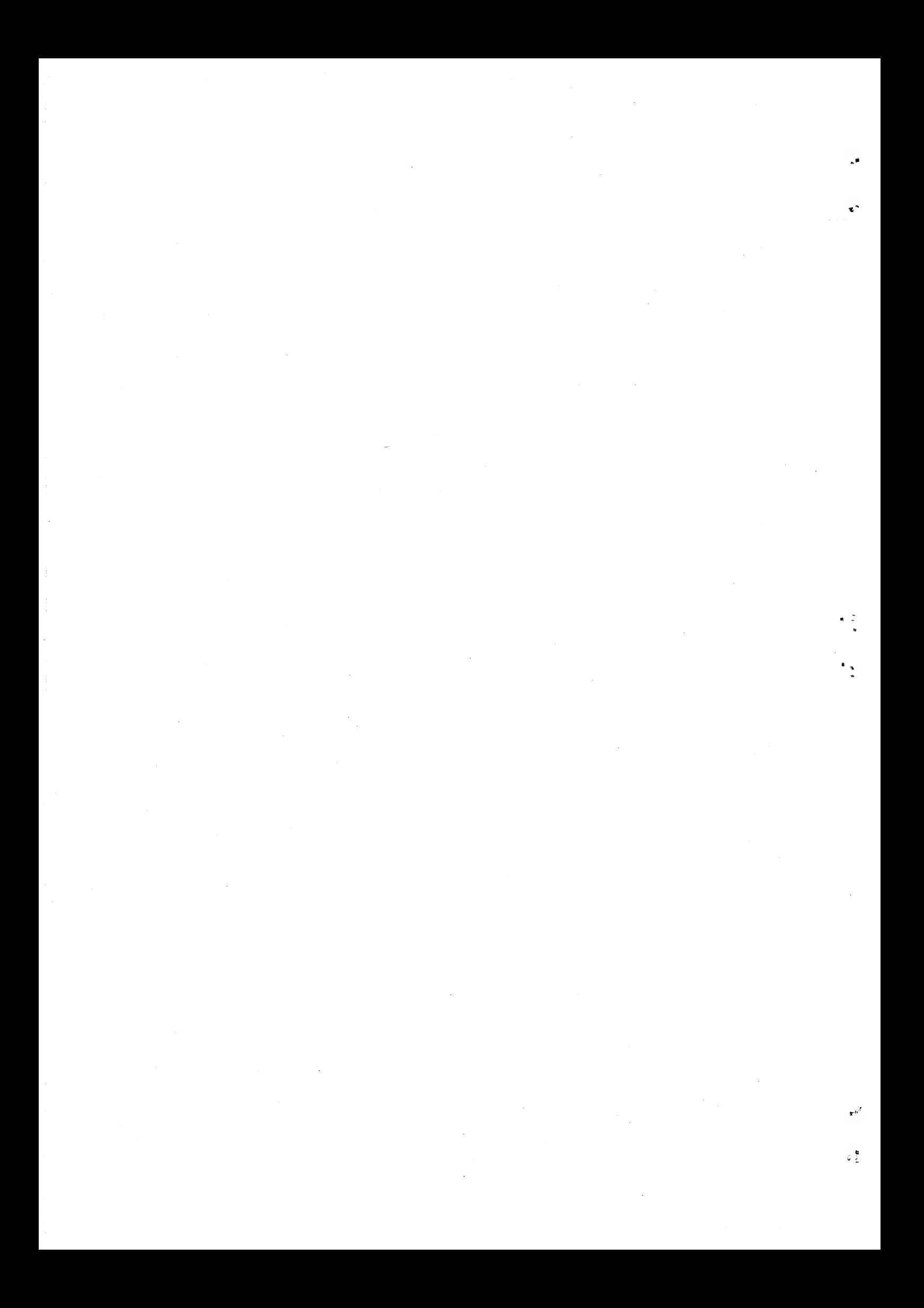

## 29/17 VZ SERIAL INTERFACE CONTINUED

BEFORE PROCEEDING TO TEST UNIT THERE ARE SEVERAL THINGS THAT NEED EXPLAINING. WE'LL START WITH OB25 AND OB9. YOU'LL NOTE THAT ON DB25 TXD IS CONNECTED TO PIN 2 WHILE RXD IS CONNECTED TO PIN 3. THE REVERSE IS TRUE FOR DBS. SOME EQUIPMENT COULD COME WITH DB25 OR DB9 CONNECTORS AND MY IBM PC COMPATIBLE HAS TWO SERIAL PORTS HAVING BOTH'

AS FAR AS THE VZ IS CONCERNED ONLY THREE SIGNALS ARE USED WHICH<br>ARE TXD, RXD AND GND. CONNECTING TO A MODEM IS STRAIGHT-FORWARD.<br>JUST USE A DB25 OR DB9. CONNECTOR AND WIRE UP THE THREE SIGNALS<br>ACCORDING TO THE CONVENTION.

THE TWO TOP RIGHT DIAGRAMS DEPICT FIRST AGAIN CONNECTING COMPUTER TO A MODEM, THE NULL MODEM DIAGRAM IS HOW THE VZ AND ANOTHER COMPUTER LIKE THE IBM PC SHOULD BE CONNECTED. THE OTHER SIGNALS ARE SHOWN FOR CLARITY.

NOTE: THE MATERIAL FOR THIS PROJECT CAME FROM PETER AND ANDY<br>HICKMAN WHO DID AN EXELLENT JOB IN DESIGNING BOTH THE SOFTWARE AND<br>HARDWARE. I WOULD LIKE TO THANK LOCAL MEMBERS FOR THEIR HELP AND<br>RESEARCH WITH ABOVE PROJECT.

## FUNCTION KEYS . . .

 $\bullet$  .

 $\bullet$   $_2^*$ 

 $\frac{1}{2}$   $\bullet$ 

쀻.

 $\mathbf{1}$ 

 $\overline{\phantom{a}}$ 

IN THE SOFTWARE PETER HAS MADE PROVISION FOR EXTRA FUNCTION KEYS.<br>THEY CAN BE USED WITH ABOVE SOFTWARE OR YOU COULD WRITE YOUR OWN WHICH CAN GIVE YOU UP TO 12 EXTRA FUNCTIONS, FOUR PER KEY LIKE SOME OF THE OTHER KEYS ON TH

AS YOU'LL NOTE BY THE KEYBOARD MATRIX THERE ARE THREE PHYSICAL<br>LOCATIONS EACH MARKED BY THREE ASTERICKS WHERE KEYS HAVE NOT BEEN<br>CONNECTED. IT IS FAIRLY SIMPLE TO CONNECT THREE FUNCTION KEYS IN<br>THOSE LOCATIONS. THE BOTTOM

I WOULD SUGGEST ROUND PUSHBUTTON KEYS WITH ABOUT 3/8" TOPS AS SOLD<br>BY VARIOUS ELECTRONIC SHOPS. THE KEYS COULD BE MOUNTED ON A NARROW<br>PIECE OF VEROBOARD AND IN THE CASE OF VZ300 PLACED JUST ABOVE THE<br>KEYBOARD ON THE FLAT A

### CONCLUSION . . .

WHEN COMPLETED, THIS VZ 200/300 RS-232 SERIAL INTERFACE WILL ALLOW<br>YOU TO CONNECT IT TO A MODEM, ANOTHER COMPUTER AND TRANSMIT, RECEIVE<br>AT 300 BAUD. DATA CAN BE PRELOADED FROM DISK BEFORE TRANSMITTING TO<br>SAVE LOG ON TIME.

IT IS REFRESHING TO SEE NEW AND USEFUL PROJECTS MAKING AN APPEARANCE FOR THE VZ CONSIDERING THE PRESENT STATE OF THE VZ.<br>WHILEVER THERE ARE PERSONS LIKE PETER AND ANDY HICKMAN AROUND THE VZ<br>WILL SURVIVE. KEEP IT UP FELLAS.

FOR MORE INFORMATION ON ABOVE PROJECT OR SOFTWARE CONTACT PETER HICKMAN, FOR ADDRESS SEE HIS AD ON PAGE 18.

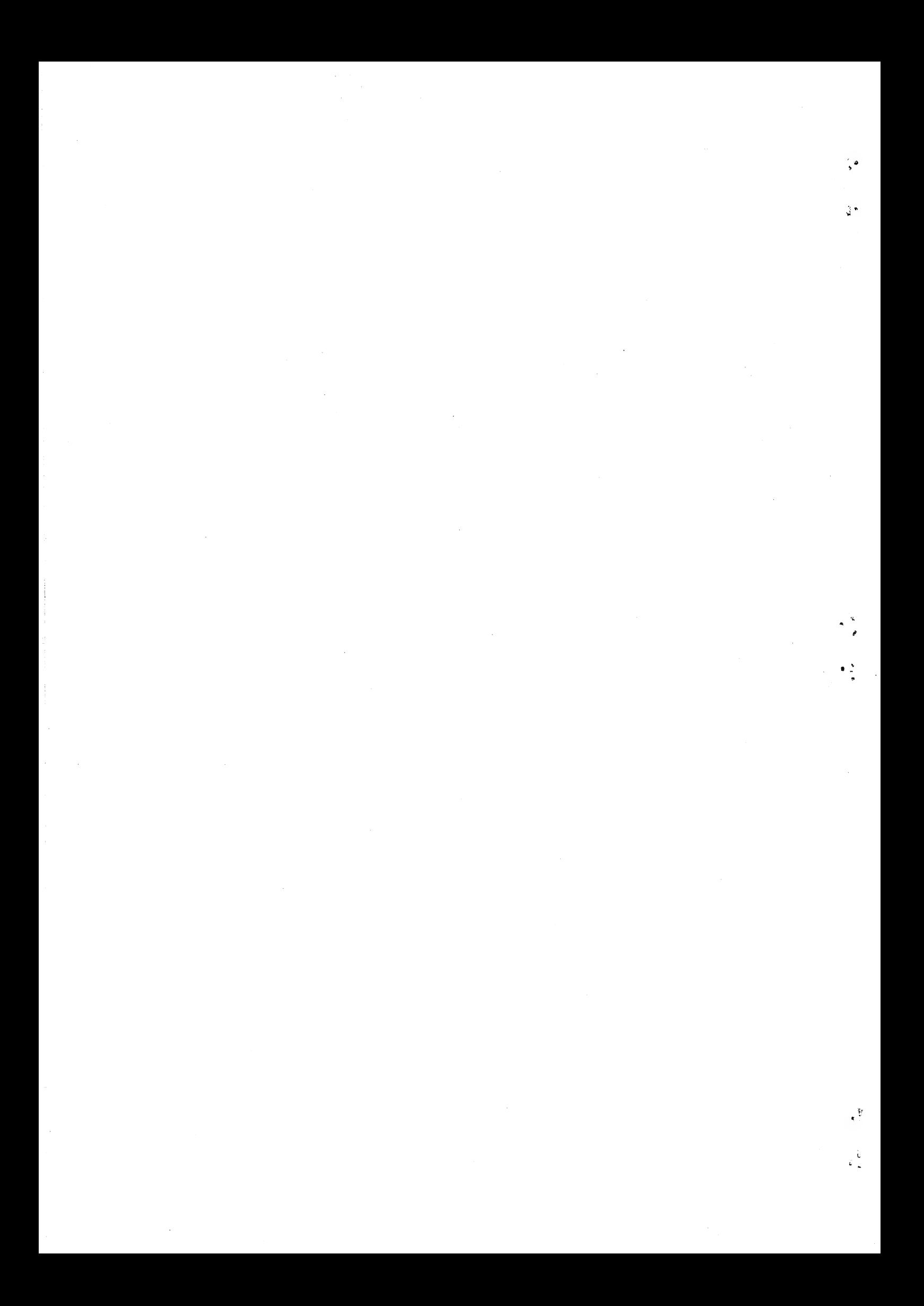

### NEW - FOR SALE - NEW

and and and and and and and and and and the same same that the same same same same \*\*\*\*\*\*\*\*\*\*\*\*\*\*\*\*\* LOOK !!!! --- PROGRAMS FOR SALE --- ALL NEW !!!! 

 $29/18$ 

 $\langle 1 \rangle$ 

.<br>ما

 $\pi$  3

 $\frac{3}{1}$ 

 $\frac{1}{\epsilon}$ 

#### VZ DISASSEMBLER \*\*\*\*\*\*\*\*\*\*\*\*\*\*\*\*\*\*\*\*\*\*\*\*\*\*\*\*\*\*\*

WHAT, ANOTHER DISASSEMBLER? BUT, YOU HAVE ALREADY GOT ONE? THIS ONE IS DIFFERENT!

THIS PROGRAM IS ENTIRELY WRITTEN IN MACHINE CODE.  $T\tau$ ACTUALLY RUNS ABOUT 40 TIMES FASTER THAN D.S.E.'S DISASSEMBLER (OR ANY ONE ELSE'S). IT WILL DISASSEMBLE ANY PROGRAM THAT YOU.<br>CAN BLOAD INTO MEMORY. IT WORKS WITH ANY VZ CONFIGURATION. IT DISASSEMBLES EVEN THE 88 EXTRA Z80 OPCODES THAT ZILOG DOESN'T ADMIT TO.

PRICE? ONLY \$25.00 - TAPE AND DISK VERIONS AVAILABLE.

PRICE INCLUDES HARDCOPY MANUAL. INTERESTED? YOU MAY PURCHASE THIS PROGRAM FROM PETER HICKMAN, FOR ADDRESS SEE BELOW.

BRAND NEW - VZ SERIAL INTERFACE PROGRAM - BRAND NEW \* 

#### VZ MODEM SOFTWARE  $\langle 2 \rangle$ ##################################

DID YOU WANT TO TALK TO OTHER COMPUTERS VIA A MODEM? DID YOU BUY THE DSE TERMINAL EPROM, ONLY TO DISCOVER THAT IT ONLY WORKS<br>WITH TAPE. IT ONLY ALLOWS YOU TO PRINT FILES, NOT SAVE THEM OR SEND THEM!

YOUR PROBLEMS ARE SOLVED! THE HICKMAN BROTHERS, PETER AND ANDREW, HAVE A BRAND NEW PROJECT WHICH WILL ALLOW YOU TO SEND, RECEIVE & SAVE FILES VIA A MODEM. IT WORKS WITH DISK!

SALE PRICE \$25.00 ONLY

INCLUDED ARE INSTRUCTIONS FOR THE HARDWARE MODIFICATIONS.

A SMALL MODIFICATION IS NEEDED TO YOUR DISK CONTROLLER. YOUR USER GROUP MAY HELP YOU MODIFY YOUR COMPUTER TO USE THIS EXCITING<br>NEW SOFTWARE! IF YOU HAVE THE FUNCTION KEYS MOD AS WELL, THEN YOU WILL BE ABLE TO SEND EXTRA ASCII CHARACTERS SUCH AS:-

 $\left\{ \left\{ \right\} \right\}$   $\sim$ 

THE MANUAL IS SUPPLIED ON DISK FOR YOU TO PRINT OUT WITH YOUR<br>DISK VERSION OF E & F WORDPROCESSOR. IF YOU DO NOT OWN AN E & F WORDPROCESSOR PROGRAM, PLEASE ENCLOSE ANOTHER \$5.00 (TOTAL \$30.00) FOR PHOTOCOPYING AND POSTAGE OF THE MANUAL.

FOR PURCHASE OR MORE INFORMATION CONTACT :-PETER HICKMAN P.O. Box 8, WERRINGTON N.S.W. 2760.

![](_page_37_Picture_0.jpeg)

## 29.719 VZ USER GROUPS/PUBLICATIONS

CONTRIBUTIONS TO THE HUNTER VALLEY VZ JOURNAL :-

 $\bullet_{\mathcal{F}}$ 

 $\mathbf{H}_{\mathbf{g}^{\prime}}$ 

°\* o

 $\mathbf{y}$   $\mathbf{b}$ 

 $\hat{\Sigma}_{\rm g}$ 

IF YOU ARE THINKING OF CONTRIBUTING TO THE JOURNAL THE PREFERED FORMAT IS BASIC LISTINGS, WORD PROCESSOR OR SOURCE CODE FILES ON TAPE OR DISK. FILES FROM THE FOLLOWING WORD PROCESSORS CAN BE ACCEPTED :-

E & F TAPE OR DISK PATCH 3.1-3.3, WORDPRO CARTRIDGE, WORDPRO PATCH AND ALL QUICKWRITE WORD PROCESSOR FILES.

WANTED TO BUY. ---------

64K RAM PACKS - CONTACT JOE LEON<br>22 DRURY STREET WALLSEND NSW 2287 --- PHONE (049) 51 2756

CLUB MEETINGS \* ALL WELCOME \*

FIRST FRIDAY OF MONTH - NO MEETING IN JANUARY 1990

VENUE - JESMOND NEIGHBOURHOOD CENTRE MORDUE PARADE JESMOND

AUGUST 3 - COMPUTER SHOW WORKSHOP I<br>SEPTEMBER 7 - COMPUTER SHOW WORKSHOP II<br>MACHINE CODE & ASSEMBLY CONTINUED (MONTHLY)

FUTURE DEMONSTRATIONS —

EPROM PROGRAMMER & ERASER, AUCTION NIGHT - USING THE VZ, RITTY, ETC. IF YOU HAVE ANY IDEAS FOR A DEMONSTRATION OR A SUBJECT THEN PLEASE

CLUB COMMITTEE & SUBSCRIPTIONS -

PRESIDENT ---------- ROSS WOODS. --- (049) 71 2843<br>SECRETARY/EDITOR -- JOE LEON ----- (049) 51 2756<br>TREASURER --------- GARY BULLEY -- (049) 54 7561<br>COMMITTEE MEMBERS - COLIN BRIDGE - PETER JONES

SUBSCRIPTION TO - AUST. - 6 MONTHS \$11.00 - 12 MONTHS \$21.00 H.V.VZ.JOURNAL - N. Z. - 6 MONTHS \$13.00 - 12 MONTHS \$26.00

HUNTER VALLEY VZ USERS' GROUP - PO BOX 161 JESMOND 2299

VZ USER GROUPS & PUBLICATIONS ——

VZ DOWN UNDER - VZ MAGAZINE - 6 ISSUES - "\$18.00 PER ANUM HARRY HUGGINS 12 THOMAS SREET MITCHAM VICTORIA 3132

WAVZ - WESTERN AUSTRALIA VZ USER GROUP<br>GRAEME BYWATER P 0 BOX 388 MORLEY WA 6062

3RISBANE VZ USERS WORKSHOP - C/O 55 TINGALPA ST. WYNUM WEST 4178 SOFTWARE FOR SALE - DISK MENU

SAPPHIRE PRODUCTIONS - VZ DISK MAGAZINE - 320.00 PER ANUM CONTACT JASON OAKLEY PO BOX 800 TAREE NSW <sup>2450</sup>

NOTE :- WHEN WRITING TO ANY ABOVE OR H.V.VZ. USERS' GROUP FOR INFORMATION PLEASE ENCLOSE A 5.5.4.2. OR NZ 2 INT. REPLY COUPONS.

![](_page_39_Picture_0.jpeg)

## FOR SALE E & F W. P. PATCH 3.3 29/20

PATCH 3.3 WRITTEN BY DAVE MITCHELL WILL CONVERT YOUR E & F TAPE WORD<br>PROCESSOR FOR FULL DISK USE WHILE RETAINING ALL ORIGINAL FUNCTIONS. BELOW ARE ADDED DISK COMMANDS & FUNCTIONS :-

ERASE, RENAME, DIRECTORY, INITIALIZE, UPDATE, DRIVE 1 & 2, LOAD. SAVE, IMBEDDED PRINTER CONTROL CODES PLUS CTRL+P WHICH BYPASSES SHIFTLOCK & PRINT MENU AND PRINTS TO SCREEN OR PRINTER. A ROUTINE IS ALSO PROVIDED TO CONVERT YOUR BASIC PROGRAM OR SOURCE CODE FILES INTO WORD PROCESSOR FILES.

3.3 HAS PROVISION FOR IMBEDOING PRINTER CONTROL CODES IN TEXT PATCH SAVING AND LOADING OF TEXT DATA TO AND FROM DISK USING BLOCK AND FAST SAVE/LOAD TECHNIQUES. PRINTER CONTROL CODES CAN BE SAVED TO TAPE OR DISK.

BSTWP.F - THIS UTILITY PROVIDED WITH PATCH 3.3 WILL CONVERT BASIC PROGRAMS AND ED/ASS. SOURCE CODE FILES INTO WORD PROCESSOR FILES.

SYSTEM REQUIREMENTS - VZ 300 + 16K RAM PACK - VZ 200 + 26K

PATCH 3.3 IS COPYRIGHT TO AND ONLY AVAILABLE FROM :-HUNTER VALLEY VZ USERS' GROUP P.O.BOX 161 JESMOND 2299 N.S.W. AUSTRALIA - PHONE JOE LEON (049) 51 2756

PRICE - AUS/NZ AUS20.00 - UPDATE - AUS-\$10.00 - NZ-AUS11.00. UPDATING AVAILABLE ONLY TO PREVIOUS PURCHASERS OF PATCHES.

FOR MORE INFORMATION WRITE TO H.V.VZ.U.G. ENCLOSING A SSAE.

### EXTENDED DOS V1.3 - \$15.00

UPDATED VERSION WITH EXTRA COMMANDS ADDED :-

OLD COMMANDS - MERGE, DIRA, LDIRA, DIRB, LDIRB, OLD, OLD., DEC, HEX, STATUSA AND LSTATUSA. STATUSA AND LSTATUSA ALSO WORKS WITH VERSION 1.0 DOS.

NEW COMMANDS : -

 $\sum_{\alpha,\beta}$ 

 $\overline{\phantom{a}}$ 

 $\hat{\phi}^{(R)}_{\pm} \approx$ 

 $\mathbf{L}$ 

 $\frac{E}{2}$ 

 $\frac{\partial}{\partial x}$ 

MENU - LOADS AND RUNS BINARY OR TEXT MENU PROGRAM FROM DISK.

- CODE SIMPLIFIES USING PRINTER CONTROL CODES DIRECTLY OR FROM WITHIN A PROGRAM.
- IS FOR SETTING OF LEFT MARGIN. **LTAR**

**MOVE** - MOVES BASIC FILE FROM DISK TO CHOSEN MEMORY ADDRESS.

 $UPD$ - ERASES OLD FILE AND SAVES WITH SAME FILE NAME.

#### MENU/FILE COPIER - \$15.00

THIS UTILITY WILL READ YOUR DISK DIRECTORY AND PRESENT YOU WITH SEVERAL OPTIONS. USING THE CURSOR YOU CAN RUN/BRUN ANY PROGRAM OR SELECT FILE COPY, REN, ERASE, DRIVE 1 OR 2, ETC. BESIDES COPYING TEXT AND BINARY FILES ALL OTHER FILES CAN BE COPIED AS WELL EXEPT FOR DATA FILES.

FOR PURCHASE OR INFORMATION CONTACT DAVE MITCHELL - (079) 27 8519 24 ELPHINSTONE ST. NORTH ROCKHAMPTON QUEENSLAND 4701

FOR INFORMATION OR DEMONSTRATION IN NEWCASTLE AREA CONTACT :-JOE LEON - (049) 51 2756 - 22 DRURY STREET WALLSEND NSW 2287

 $\langle \cdot, \cdot \rangle$ 

 $\mathcal{L}_{\mathcal{L}}$ 

 $\sim 6\sigma_{\rm Mg}(\zeta)^{3/3}$  $\mathcal{L}^{(1)}$  $\label{eq:2.1} \frac{1}{\left(\frac{1}{\sqrt{2}}\right)^{2}}\sum_{i=1}^{n}\frac{1}{\sqrt{2}}\mathbf{1}_{\{i\}}\left(\frac{1}{\sqrt{2}}\right)$  $\mathcal{L}_\frac{1}{2}$  $\label{eq:3.1} \mathcal{F}(\mathcal{F}) = \mathcal{F}(\mathcal{F}) \mathcal{F}(\mathcal{F}) \mathcal{F}(\mathcal{F})$ 

变字

 $\frac{1}{40}$  $\hat{\boldsymbol{\beta}}$  $\omega^{2}\gamma_{\rm eff}^{-1}$ 

 $\mathcal{V}_{\text{diag}}(\mathbf{A})$  , i.e.,